Grundlagen Beraten und Verkaufen: der Fachkurs für Einrichtungsgestaltung

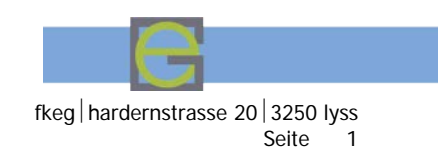

# dar **Perspektivzeichnen** für die Einrichtungsgestaltung

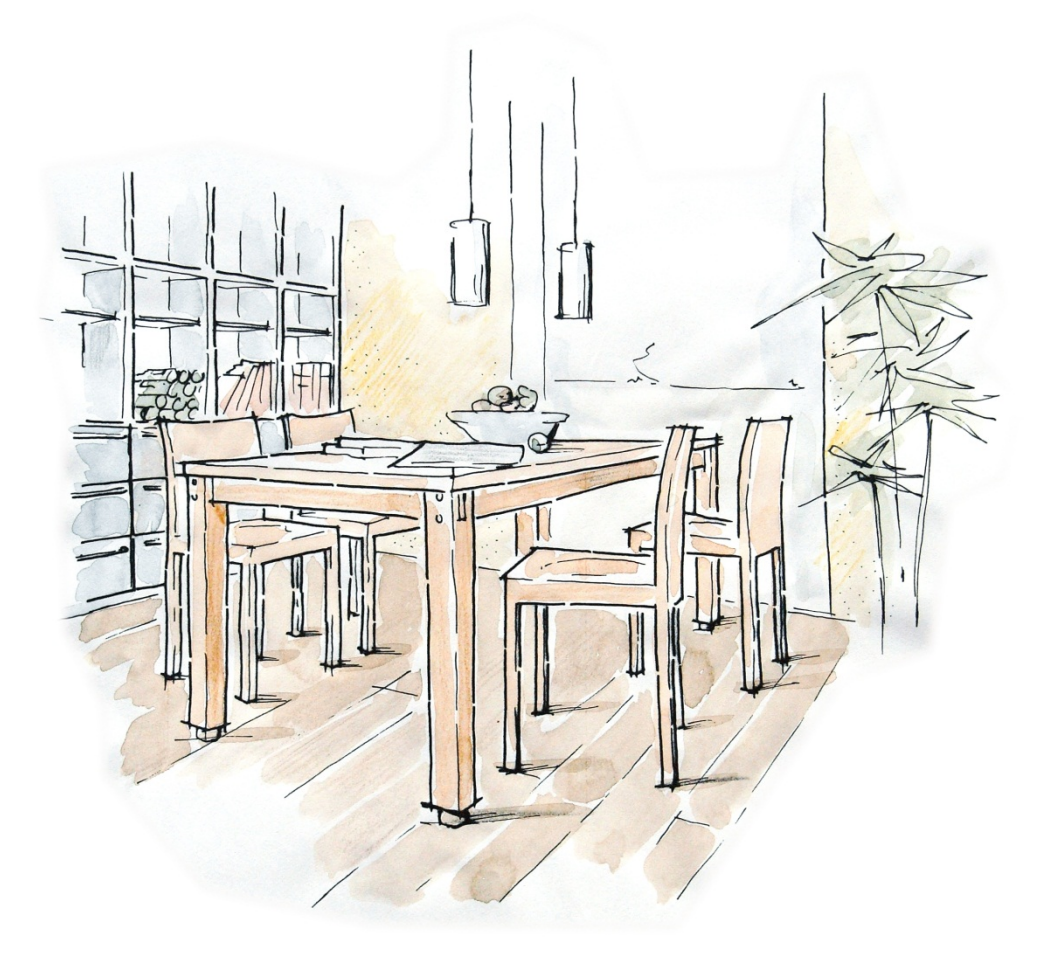

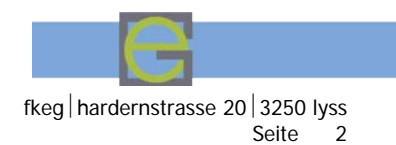

dar

# **Kompetenzen:**

- Einfache Parallel- und Rasterperspektiven von einzelnen Möbeln und ganzen Räumen zeichnen, sowie diese verkaufswirksam ausarbeiten
- TN verstehen den Aufbau und Konstruktion der Parallelperspektive; wenden diese selbständig an
- TN setzen die Darstellungstechnik bezüglich Strichstärken und Schatten situativ an

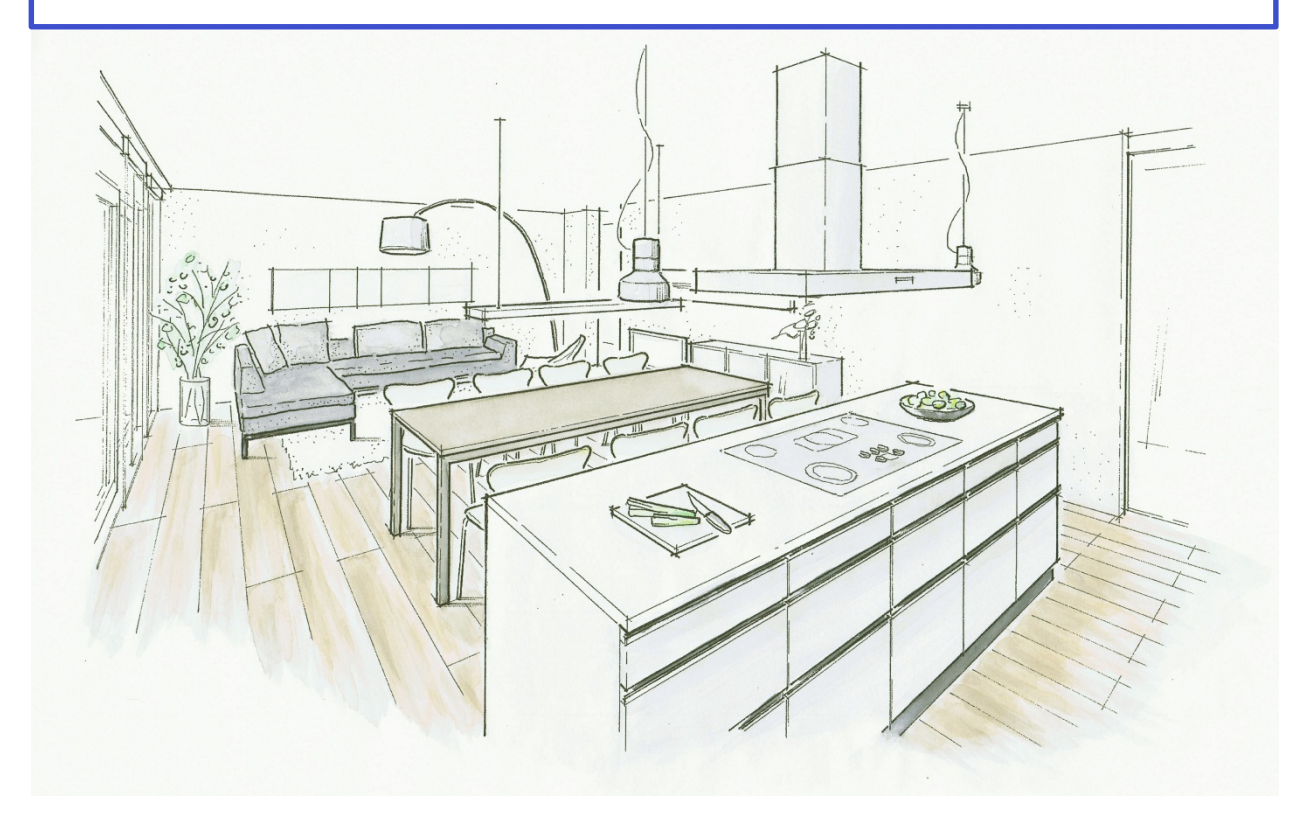

# **Einleitung**

Sehr oft kommt es vor, dass Gestalter/innen und Wohnberater/innen Räume und projektierte Gegenstände dem Kunden in möglichst anschaulicher Weise darstellen sollten. Dabei zeigt es sich immer, dass eine Darstellung in der Normalprojektion mit Aufriss, Seitenriss und Grundriss für komplizierte Gegenstände dem Laien nur schwer verständlich ist. Es braucht schon ziemlich viel Vorstellungsvermögen, um aus den drei Rissen alle Gegebenheiten zum fertigen, dreidimensionalen Raum zu kombinieren. Ein zusätzliches Raumbild in Form einer perspektivischen Skizze oder eventuell einer Parallelperspektive würde unseren Kunden das Verstehen des Projektes erleichtern.

Die perspektivische Darstellung will auf der Fläche unseres Papiers eine räumliche Illusion erzeugen, nämlich wie es die Fotografie tut. Dies wäre zeichnerisch durch Abzeichnen des darzustellenden Gegenstandes möglich. Da es sich aber bei unseren Kunden um Räume und Gegenstände handelt, die genauso noch nicht ausgeführt sind, müssen wir in der Lage sein, nach einer massstäblichen geometrischen Zeichnung oder vielleicht nur nach der Vorstellung die perspektivische Darstellung zu erstellen.

Hierzu dienen uns die verschiedenen Systeme der Perspektivkonstruktion:

- parallelperspektivische Darstellung
- Fluchtpunktperspektive mit einem Fluchtpunkt
- Fluchtpunktperspektive mit mehreren Fluchtpunkten
- Durchdringungs-Perspektive
- CAD-Zeichnung

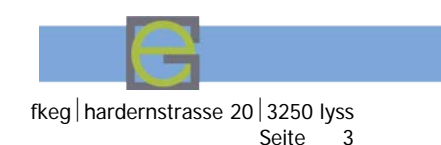

Grundlagen Beraten und Verkaufen: der Fachkurs für Einrichtungsgestaltung fiegel hardernstrasse 20 3250 lyss<br>Seite 3

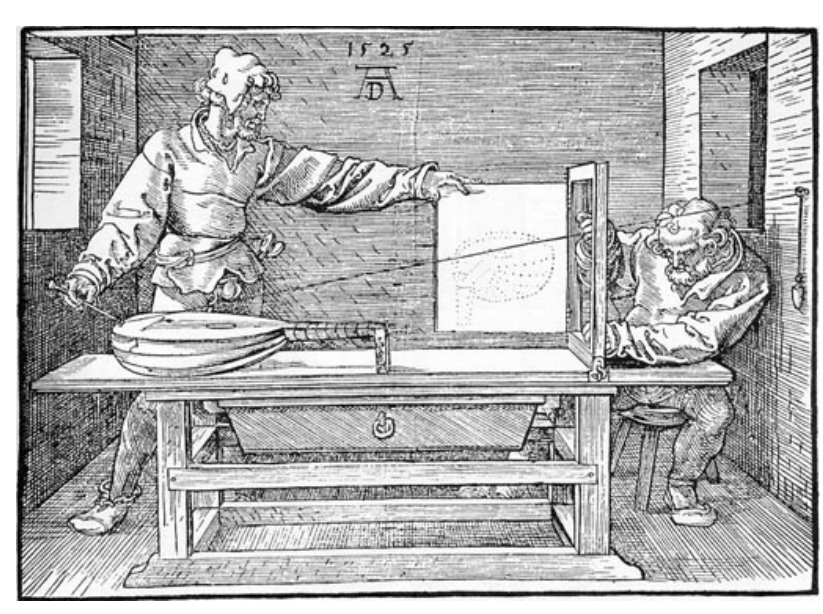

Albrecht Dürer erklärt das Prinzip der Durchdringung anhand einer Laute.

Bestimmt erinnerst du dich an die Ausführungen zur Perspektive im Rahmen des Skizzierens. Damals war schon die Rede von "Verkürzung", "Fluchtpunkten" und "Bildebene". Diese Begriffe werden uns im zweiten Teil dieses Dossiers wieder begegnen. Zunächst aber widmen wir uns der schnellsten und einfachsten Art der räumlichen Darstellung: der Parallelperspektive.

#### **Die parallelperspektivische Darstellung**

Die bessere Verständlichkeit der Perspektive gegenüber der Normalprojektion besteht darin, dass die Perspektive in einem Bild den ganzen Körper darstellt, während die Normalprojektion drei Abbildungen braucht. Diese Darstellung in einem Bild ist möglich durch eine zweiseitige, schräge Ansicht. Einmal stellen wir unseren Körper im Grundriss schräg, so dass im Aufriss die beiden vorderen Flächen sichtbar werden. Zweitens versuchen wir, den so gedrehten Körper schräg von oben zu betrachten, dass auch die obere Fläche sichtbar wird. Von einem Quader sehen wir also immer drei Flächen.

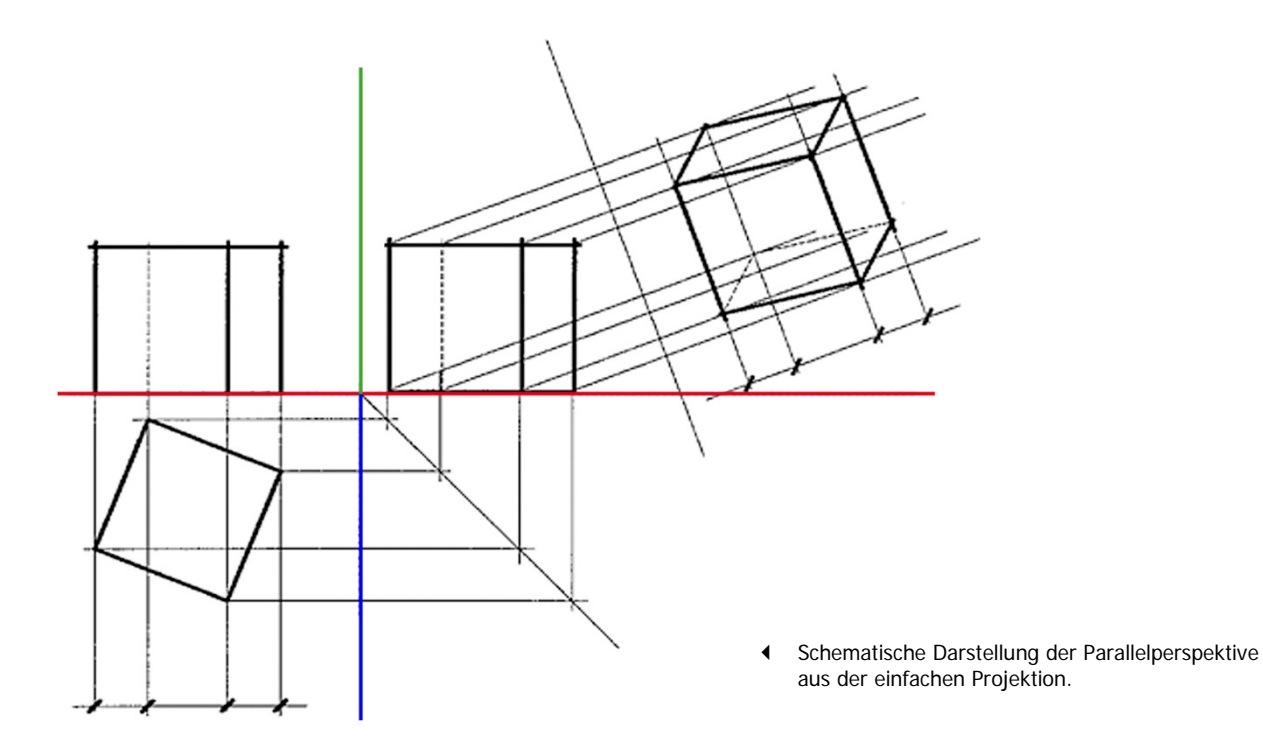

Grundlagen Beraten und Verkaufen: der Fachkurs für Einrichtungsgestaltung fieg met ein fkeg hardernstrasse 20<br>4 Seite

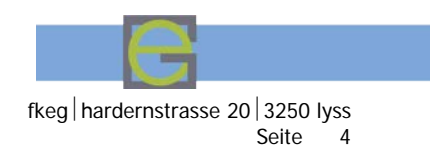

# **Die Parallelprojektion**

Nachstehend einige Beispiele von Parallelperspektiven anhand eines Würfels. Die Anzahl der Möglichkeiten ist nahezu unbegrenzt. Grundsätzlich geht es darum, eine möglichst wirklichkeitsnahe und effiziente Lösung zu wählen.

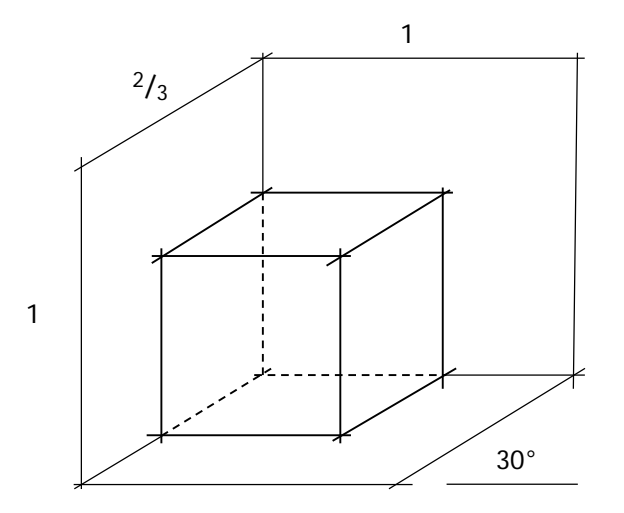

# **Dimetrie**

in frontaler Stellung. Kantenschräge 30°. Verkürzung auf <sup>2</sup> /3 der wahren Grösse.

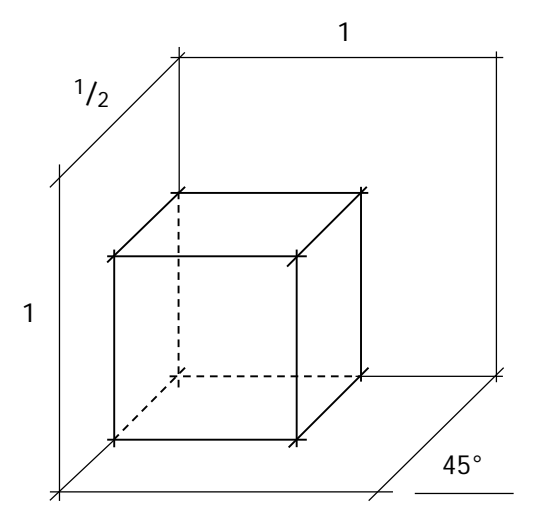

# **Dimetrie**

in frontaler Stellung. Kantenschräge 45°. Verkürzung auf 1/2 der wahren Grösse.

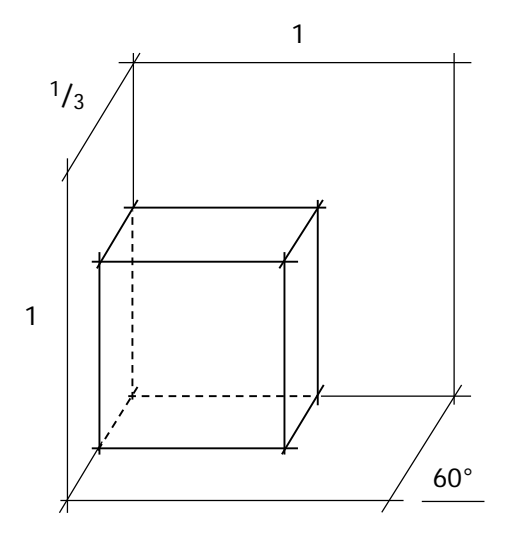

# **Dimetrie**

in frontaler Stellung. Kantenschräge 60°. Verkürzung auf 1/3 der wahren Grösse.

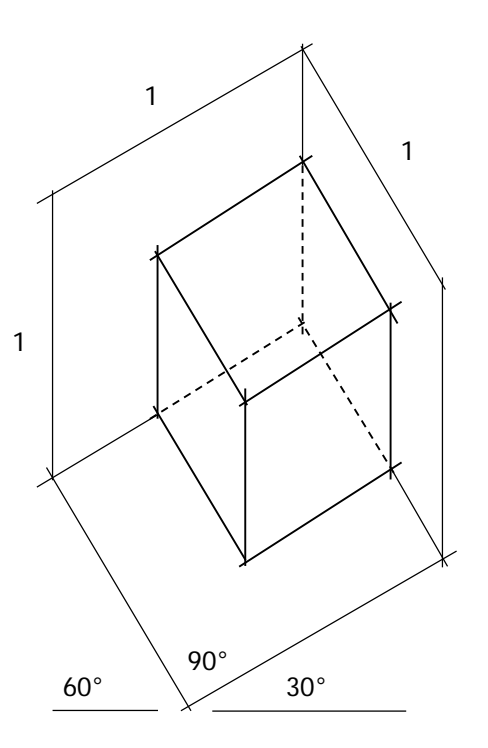

# **Isometrie (Militärperspektive)** in schräger Stellung. Kantenschräge 30° / 60°. Der Grundriss und auch die Aufsichtsflächen sind unverkürzt.

dar

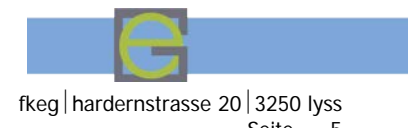

Grundlagen Beraten und Verkaufen: der Fachkurs für Einrichtungsgestaltung ein Fraudernstrasse 20 3250 lyss

Seite

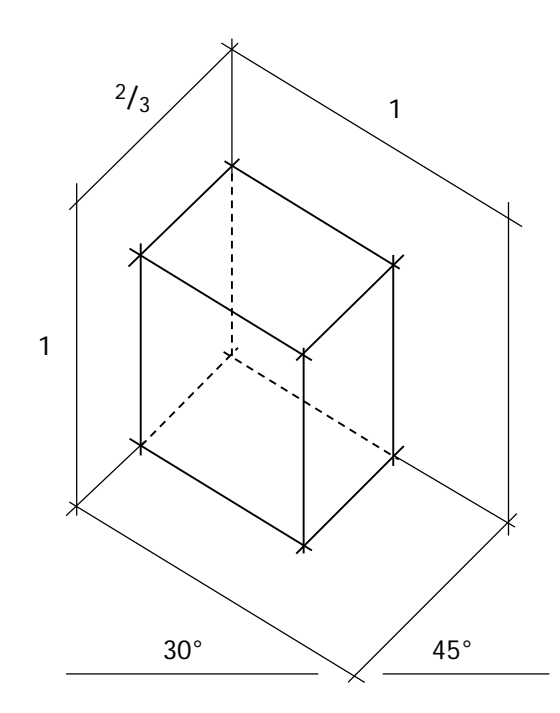

#### **Dimetrie**

in schräger Stellung. Kantenschräge 30° / 45°. Verkürzung der 45°-Kanten auf 2/3 der wahren Grösse.

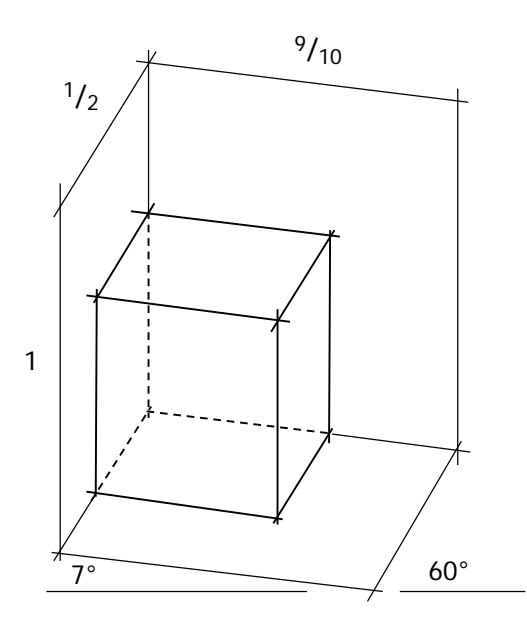

# **Trimetrie**

in schräger Stellung. Kantenschräge 7° / 60°. Verkürzung der 7°-Kanten auf <sup>9</sup>/<sub>10</sub>, die der 60°-Kanten auf 1/2 der wahren Grösse.

# **Zusammenfassung**

Wir unterscheiden grundsätzlich drei Arten von Parallelperspektiven. Einmal die *Isometrie* (gleichmassig), bei der sämtliche Proportionen in der wahren Grösse, also unverkürzt dargestellt werden. Aus dieser perspektivischen Raumdarstellung kann jederzeit ein Mass heraus gemessen werden. Diese Art der Zeichnung ist auch rasch und leicht zu erstellen. Ein Nachteil dieser Darstellung ist die starke Verzerrung. Die Dimetrie (zweimassig) wird vorwiegend in frontaler Stellung angewendet. Dabei wird vor allem der Winkel der schräg gestellten Seite verändert. Je spitzer der Winkel, desto geringer ist die Verkürzung der Tiefenmasse. Bei dieser Perspektive sind alle Frontansichten unverkürzt, Tiefenmasse jedoch proportional vermindert.

Die Wahl des Winkels wird bestimmt durch die gewünschte Seitenansicht. Die Dimetrie in schräger Stellung bietet gegenüber der frontalen Lösung sofort mehr Aufsicht. Alle drei Ansichtsflächen sind in etwa gleichmässig. Die Verzerrung in der Tiefe ist jedoch gut ersichtlich. Die Trimetrie schliesslich lässt nur die senkrechten Körperkanten unverkürzt. Die beiden Tiefenrichtungen sind für sich verschieden, je nach Schräge verkürzt. So ergeben sich zum Zeichnen wie zum Ausmessen drei verschiedene Masseinheiten (dreimassig). Diese Darstellung hat den Vorteil, dass sie dem perspektivischen Schaubild am ähnlichsten ist.

Muss ein Raum zwecks besserer Verständlichkeit rasch räumlich dargestellt werden, dann eignet sich eine Kombination zweier Parallelperspektiven: Aufgebaut auf dem vorhandenen Grundriss, welcher im Verhältnis 30° zu 60° schräg gestellt wird, sind die Höhen einzutragen. Dabei aber verkürzt sich die Höhe auf 1/2 oder <sup>3</sup> /4 der wahren Grösse, was dem Raum ein etwas realistischeres Bild gibt. Somit erhalten wir eine Dimetrie, als Ableitung aus der Isometrie.

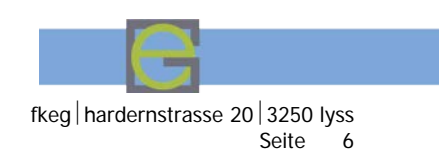

# **Aufgabe 1**

Hier begegnet uns ein einfaches Sideboard, von welchem wir eine Parallelperspektive erstellen. Zunächst einmal soll eine **Dimetrie in frontaler Stellung mit Kantenschräge 45°, im Massstab 1:10** gezeichnet werden. Als zweite Zeichnung soll selbständig eine Technik gewählt und ausgeführt werden.

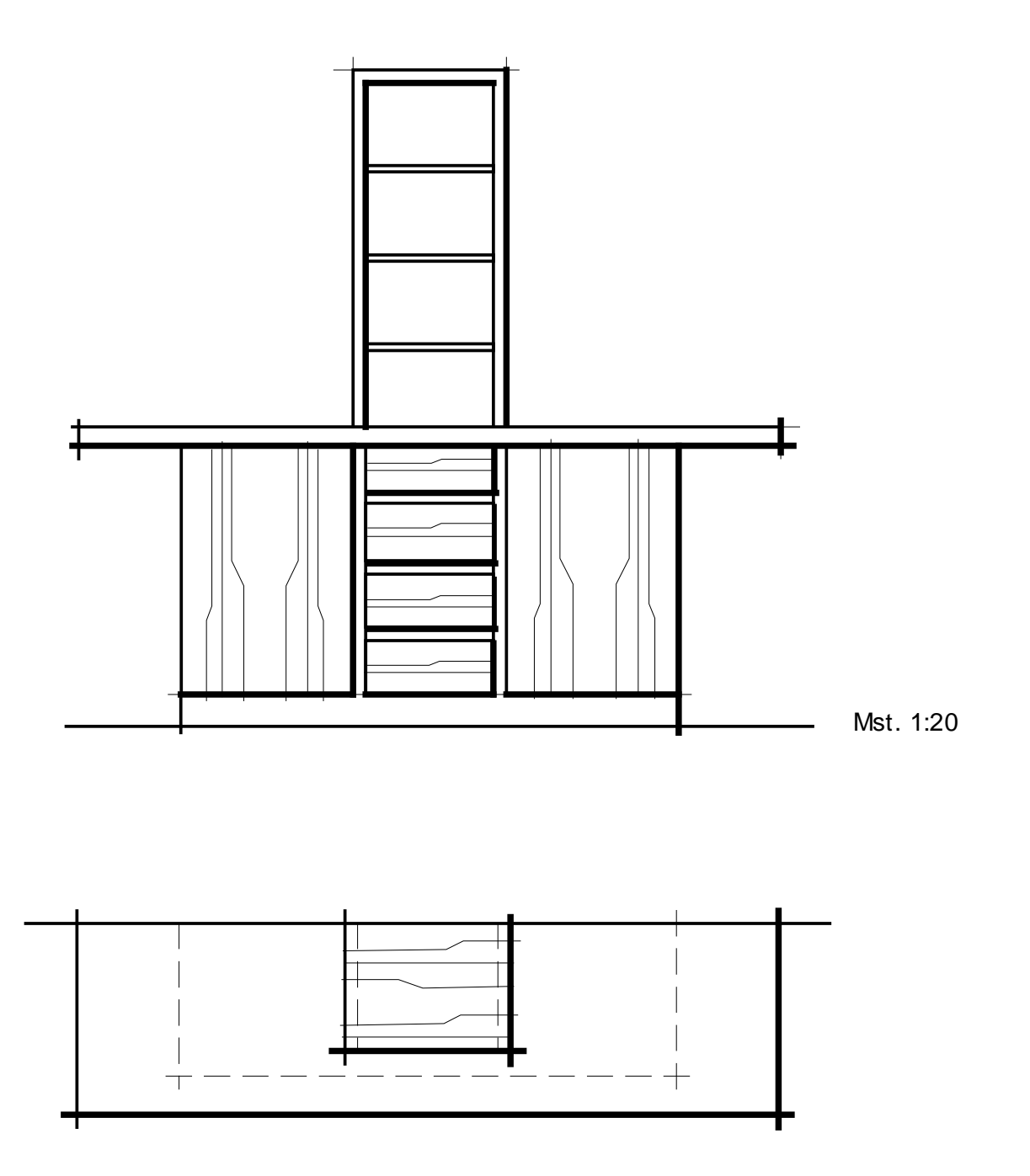

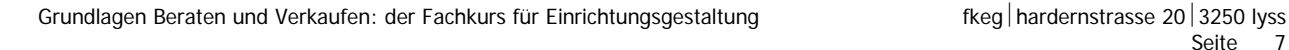

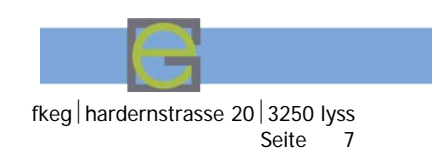

# **Aufgabe 2**

Dieser geometrische Körper soll als Parallelperspektive gezeichnet werden. Die Vorgaben lauten: Dimetrie, Frontalstellung, Seitenschräge 45°, Tiefenverkürzung ½ der wahren Grösse, Massstab 1:1. Baue unbedingt von der Bodenfläche her auf und bestimme eindeutig definierte Flächen zuerst.

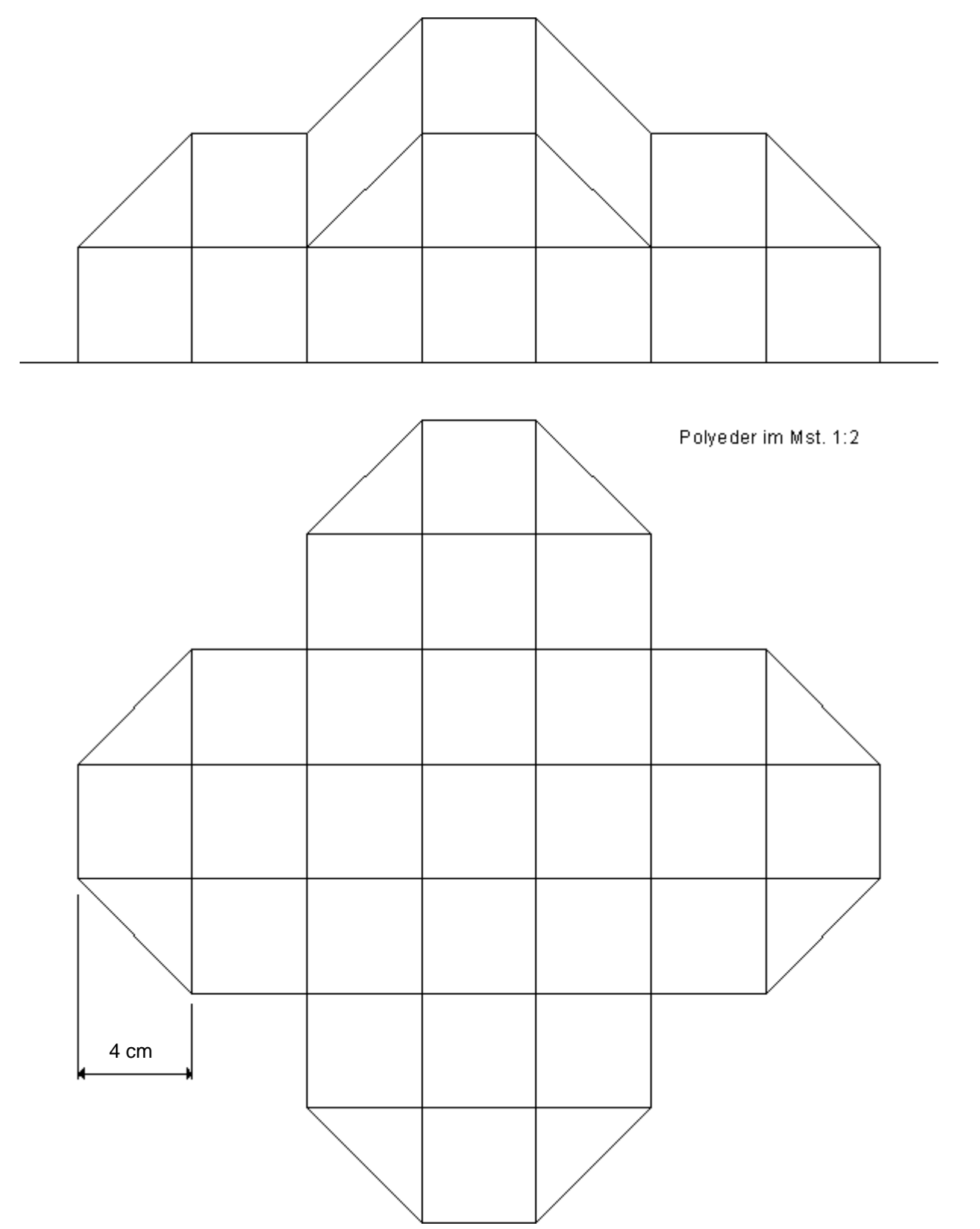

Grundlagen Beraten und Verkaufen: der Fachkurs für Einrichtungsgestaltung fiegel hardernstrasse 20 3250 lyss<br>Seite B

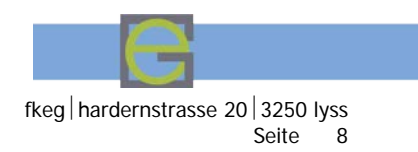

# **Ausziehen und Ausarbeiten der Perspektive**

Wie im Freihandzeichnen geht es auch bei der konstruierten Darstellung darum, ein möglichst räumliches Bild zu erzeugen. Dies lässt sich mit einfachen Massnahmen erreichen:

- $\blacksquare$  Unterschiedliche Strichstärken beim Ausziehen. Siehe Beispiel unten  $\mathbb O$   $\mathbb S$
- Ablösen Hintergrund und Vordergrund. Siehe Beispiel unten  $\bigcirc$
- Schraffuren als Schatten. Auf der Licht abgewandten Seite. Siehe Beispiel unten.

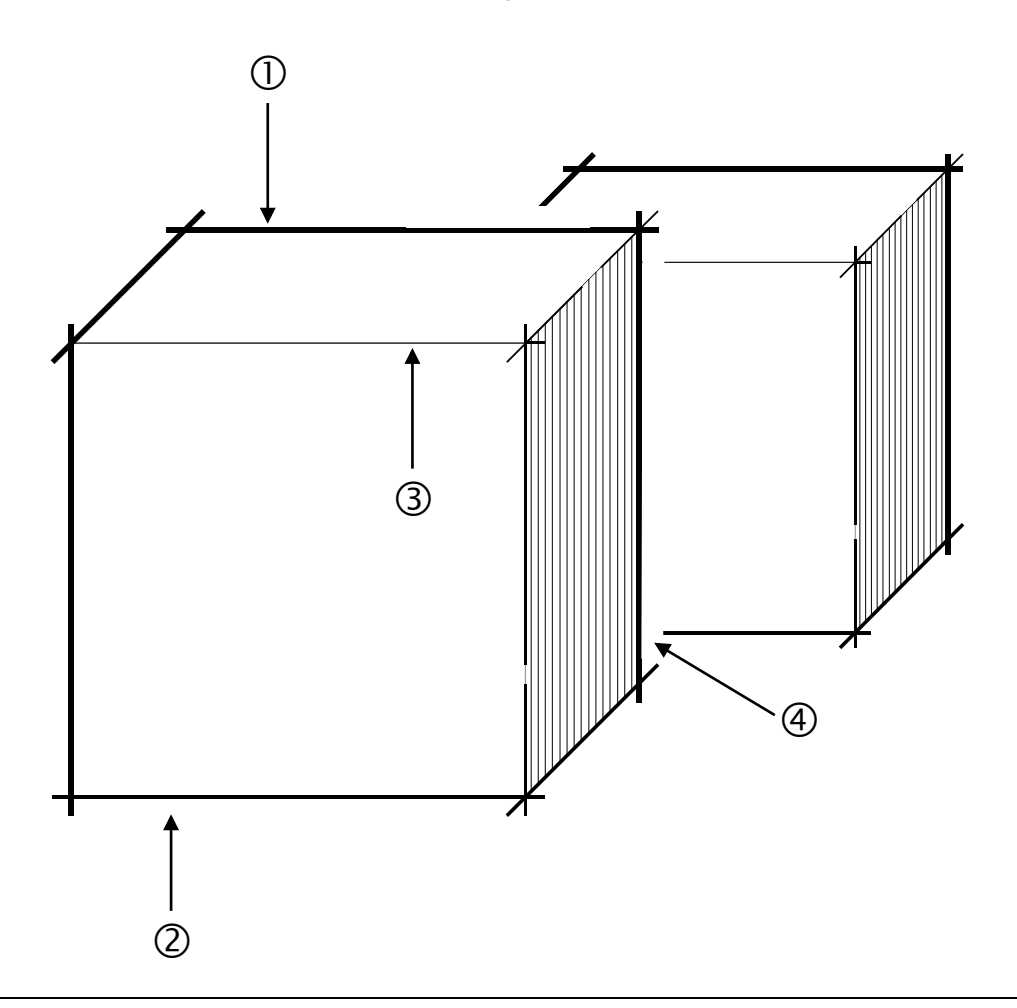

Grundsätzlich darauf achten, die Ecken zu überziehen > nicht zu präzise auf die Ecken zeichnen. > Die Zeichnung wird plastischer und lebendiger und die Arbeit erst noch speditiver.

- Konturen, Umrisslinien (nach hinten frei) werden stark ausgezogen > 0.7 mm
- $2$  Ecken, Übergänge werden *mittel* ausgezogen  $> 0.5$  mm
- **3** Kanten (speziell gerundete) werden *sehr fein* und teilweise unterbrochen ausgezogen

**Schattenflächen erscheinen regelmässig grau > als klare Schraffur zeichnen!**

Grundlagen Beraten und Verkaufen: der Fachkurs für Einrichtungsgestaltung ein Fraudernstrasse 20 3250 lyss

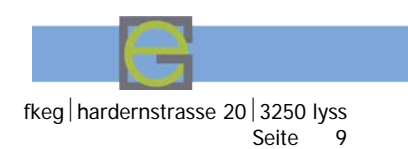

# **Perspektive mit einem zentralen Fluchtpunkt**

#### **Begriffe in der Perspektive**

bezogen auf die Rasterperspektive mit einem Fluchtpunkt

### **Der Sehstrahl (Hauptsehstrahl, mittlerer Blickstrahl (Hs)**

Eng verbunden mit dem Begriff des Sehstrahls erscheint stets derjenige des Standpunktes, der in der Folge behandelt wird. Mit dem Sehstrahl bestimmen wir im Wesentlichen den Bildausschnitt des perspektivischen Bildes. Seine richtige Wahl entscheidet vielfach, ob eine Perspektive gut wird. Je nach Lage des Sehstrahles erhalten wir eine Betonung der rechten oder linken Objektseite, oder wir konzentrieren uns auf die Frontalansicht. Daraus resultiert zB. der Grundraster für die Erstellung der Rasterperspektive.

# **Der Standpunkt (Standpunkt minimal) (Stpt)**

Der Standpunkt, welcher immer auf dem Sehstrahl liegt, gibt Auskunft über die Entfernung und die Lage des Betrachters zu einem Objekt. Diese Entfernung wird durch den horizontalen und vertikalen Blickwinkel des menschlichen Auges bestimmt. (Siehe Skizze unten)

Die richtige Wahl des Standpunktes ist von grosser Bedeutung, da sie dazu beiträgt, ob eine Perspektive ein natürliches Bild wiedergibt. Ist der Standpunkt zu nahe am Objekt, erhalten wir starke Verzerrungen des Bildrandes und des Vordergrunds.

# **Die Wahl des Standpunktes**

Wir bestimmen den äussersten noch abzubildenden Punkt unseres Bildes. Von jenem Punkt aus konstruieren wir eine Linie mit 25 bis 30 Grad auf den Hauptsehstrahl. Der Schnittpunkt ergibt die kleinste mögliche Entfernung zum Objekt. (Standpunkt minimal)

Da unser Blickwinkel aber nicht nur horizontal, sondern auch vertikal begrenzt ist, müssen wir die Lage des Standpunktes auch diesbezüglich überprüfen. So tragen wir die Horizonthöhe, oder in seltenen Fällen gar die Entfernung zwischen Horizont und oberer Bildbegrenzung vom Hauptsehstrahl aus ab. Dabei benutzen wir die Bildebene als Hilfslinie. Wir klappen also eigentlich die Höhe in den Grundriss ab. Nun konstruieren wir erneut die Linie mit 25, bzw. 30 Grad auf den Hauptsehstrahl und erhalten im Schnittpunkt den Standpunkt. Im Zweifelsfall ist dem Winkel von **25** Grad der Vorzug zu geben, bzw. soll der Standpunkt auf dem Hauptsehstrahl eher weiter zurückgesetzt werden.

#### **Standpunkt - Augpunkt:**

Der Augpunkt ist für die Perspektive ein wesentlicher Punkt. Mit seiner Hilfe werden hier nicht nur die Fluchtpunkte, sondern auch sämtliche Grössen in der Perspektive bestimmt. Der Standpunkt wird mit dem Hauptsehstrahl und dem Blickwinkel bestimmt. Der Augpunkt liegt immer auf Horizonthöhe.

#### **Tiefenabmessung:**

Zeichnerisch besteht die grösste Schwierigkeit beim Konstruieren von Perspektiven beim Bestimmen der Tiefen. Wie wir uns erinnern wird ja alles, was vor der Bildebene liegt vergrössert, alles dahinter verkürzt. Um diese Verkürzung konstruieren zu können greifen wir zum Prinzip des Bodenrasters.

**Dafür benötigen wir einen vollständigen, in Einzelheiten aufgezeichneten Grundriss, im Massstab des Perspektivrasters.** Bei einfachen Grundrissen können auch einfach die Rasterquadrate abgezählt werden.

#### **Abtragen von Höhenmassen in der Perspektive**

Da nur auf der Bildebene (untere Begrenzung = Grundlinie) massstäbliche Verhältnisse herrschen, können die Höhenmasse nur auf der Bildebene ermittelt und anschliessend in die Perspektive übertragen werden. Dabei aber müssen wir zu einer Hilfskonstruktion greifen.

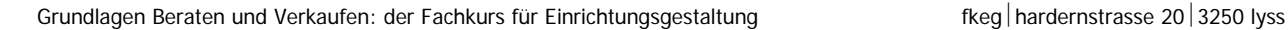

Seite 10

Wir legen an der senkrechten Kante des Objekts, dessen Höhe gesucht ist eine Hilfslinie (Senkrechte) an oder verwenden eine bereits vorhandene Kante. Nun ziehen wir den unteren Punkt zurück auf die Grundlinie (in einen Fluchtpunkt). Im Schnittpunkt dieser Linien bauen wir die richtige Höhe auf. Nun verlängern wir die Höhenmasse von der Bildebene her bis zu dieser Hilfslinie an der Körperecke. Einfach gesagt: Zuerst führe ich den Punkt auf die Grundlinie, bestimme dann die Höhe und trage zuletzt diese Höhe wieder über den Ausgangspunkt. Um diese Masse zu übertragen greifen wir mit Vorteil auf das einfache Prinzip mit dem Papierstreifen, um aus der Ansicht die Höhen zu übernehmen, oder wir kleben ganz einfach die Ansicht auf Höhe der Grundlinie seitlich versetzt auf. Bei einfachen Möbeln kann auch einfach der Raster abgezählt werden.

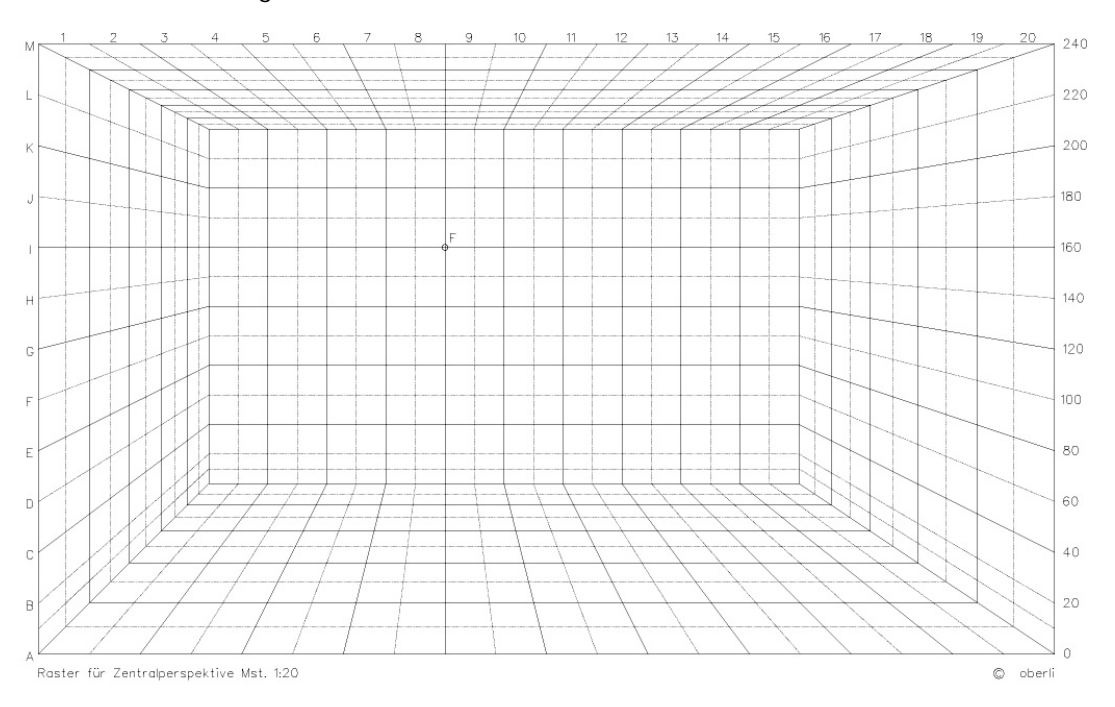

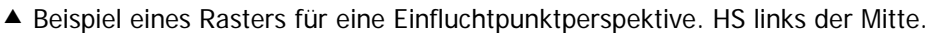

# **Aufgabe 1:**

(Gemäss Grundriss auf der nächsten Seite)

Dieser einfache Raum mit einem Esstisch, vier Stühlen und einem einfachen Highboard soll vorerst schematisch aufgezeichnet werden. Dabei soll der Raster verwendet werden.

Mit Vorteil markiert man zunächst die Bodenflächen im Raster, bevor dann die Höhenmasse darauf aufgebaut werden.

# **Aufgabe 2:**

Nun soll diese Perspektive ausgearbeitet werden. Das heisst, der Tisch soll eine Materialstärke erhalten, die Stühle eine Lehne, das Highboard Türen und Schubladen. Zuletzt soll die Arbeit auf Transparent übertragen, schattiert, strukturiert und dekoriert werden.

# **Aufgabe 3:**

Nun geht es darum, das Gelernte auch auf andere Räume zu übertragen. In Frage kommt dabei das mittlerweile bekannte Jugendzimmer, von welchem eine Wand ausgewählt und gezeichnet werden kann. Eine Alternative ist das Wohn-Esszimmer mit dem freistehenden Küchenkorpus. Wende diese Technik bei einer der folgenden Raumgestaltungs-Aufgaben an

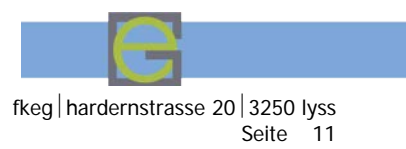

Grundlagen Beraten und Verkaufen: der Fachkurs für Einrichtungsgestaltung

# **Grundriss zu Aufgabe 1 und 2:** Essecke im Massstab 1:20

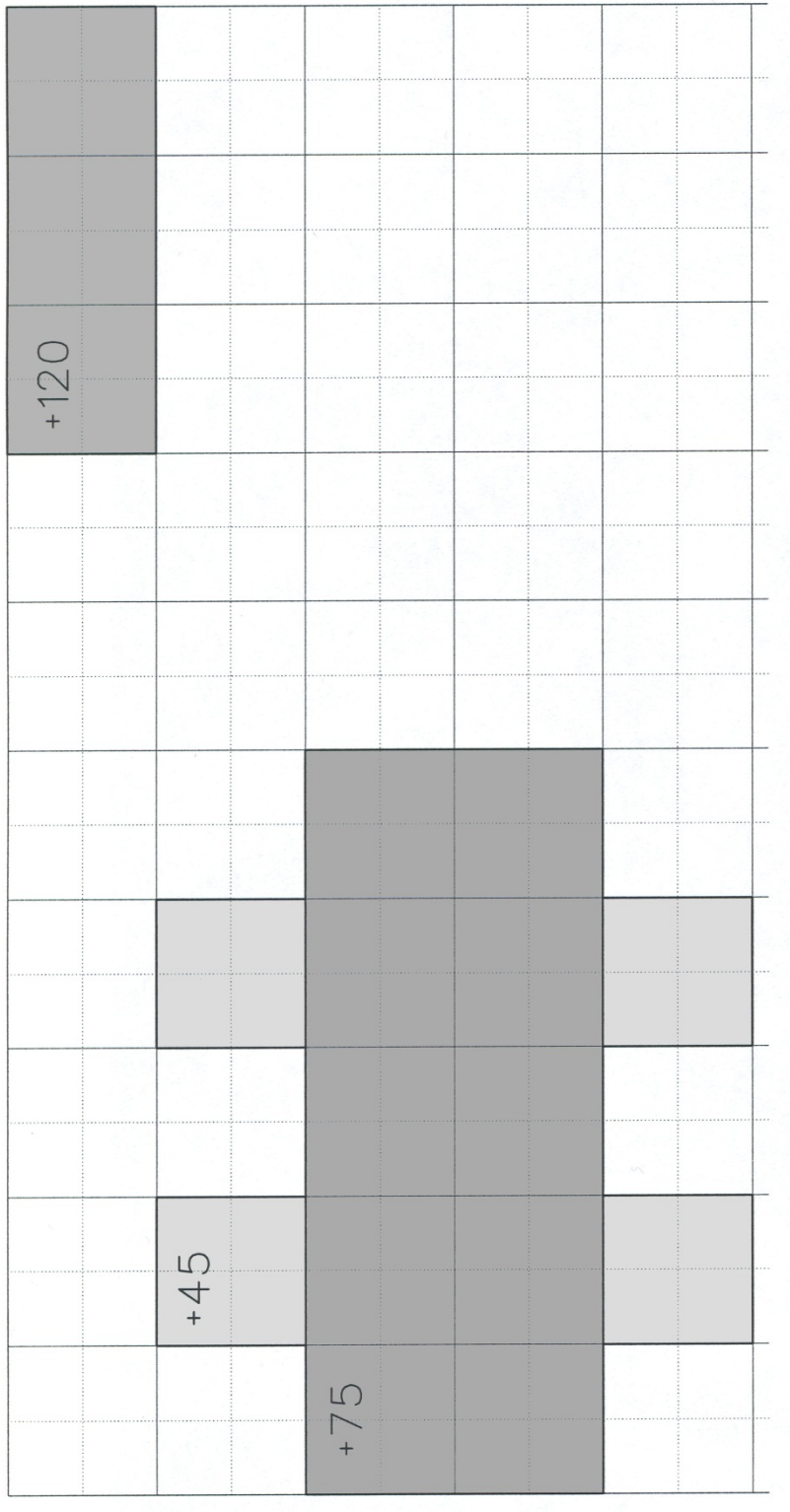

Grundlagen Beraten und Verkaufen: der Fachkurs für Einrichtungsgestaltung ein Fraudernstrasse 20 3250 lyss

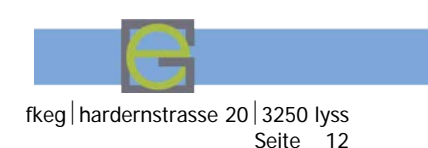

# **Lösungsansatz zu Aufgabe 1:**

Entscheiden dich, ob du eher die linke oder die rechte Wand hervorheben willst. Dementsprechend wählst du das Rasterblatt mit HS links bzw. rechts der Mitte. Klebe das passende Rasterblatt vor dir auf.

Beginne damit, die Bodenflächen aus der Aufgabe 1 (bzw. des zu zeichnenden Grundrisses) in den Boden auf dem Raster zu übertragen.

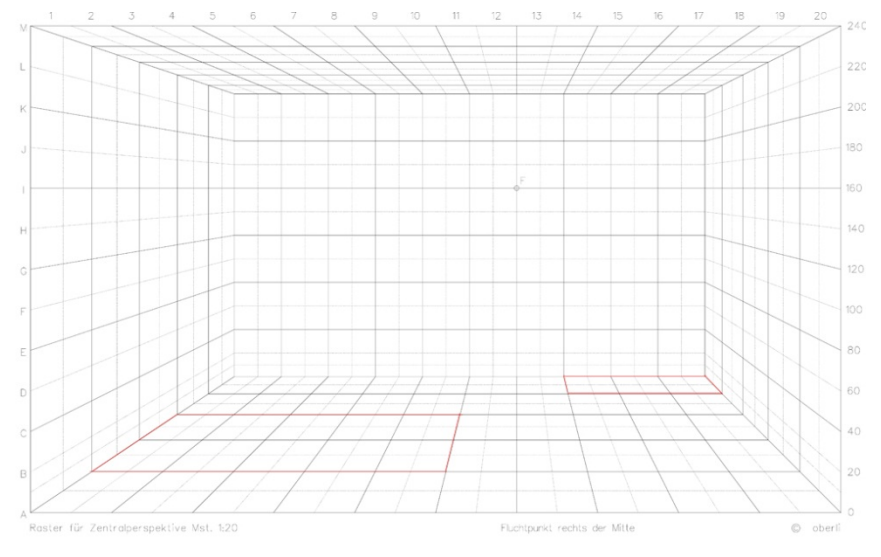

Baue anschliessend die Höhe auf. Denke dir die Möbel zunächst als Kubus (als wenn sie noch in der Kartonschachtel wären) und zeichne die Umrisse. Um die Höhe zu ermitteln zeichnest du eine senkrechte Linie auf den Punkt, bei welchem du die Höhe konstruieren willst. (Abbildung unten links)

Führe den Punkt, auf welchem du die Höhe übertragen willst, zeichnerisch (oder in Gedanken) Richtung Fluchtpunkt bis zur Rückwand **1**. Hier ist der Raster in der wahren Grösse, also im Massstab 1:20 abgebildet. Trage nun die gewünschte Höhe (75 cm) im Mst. 1:20 ab (37.5 mm unverkürzt) **2**. Führe die gefundene Höhe nun aus dem Fluchtpunkt wieder nach vorne und markiere diese auf der Senkrechten **3**. (Abbildung unten rechts)

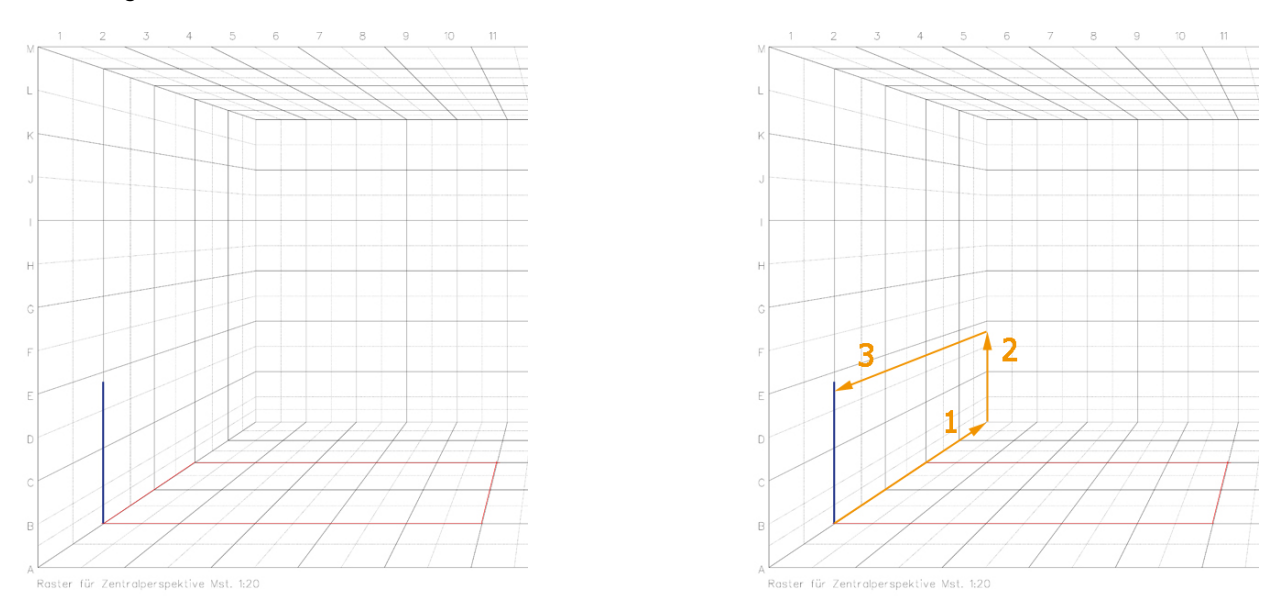

In der Folge kannst du nun die gefundene Höhe über die vier Senkrechten (an jeder Ecke des Tisches) weiterzeichnen, bis das Tischblatt entstanden ist **4**. Stelle dir dabei ein Aquarium vor, bei welchem der Wasserstand genau nivelliert wird, bis das Tischblatt genau dem Wasserstand entspricht. Es gibt übrigens nur Linien, welche waagrecht, bzw. solche, die zum Fluchtpunkt führen. (Abbildung folgende Seite)

dar

# Grundlagen Beraten und Verkaufen: der Fachkurs für Einrichtungsgestaltung Freedhammen fkeg hardernstrasse 20 3250 lyss

Seite 13

dar

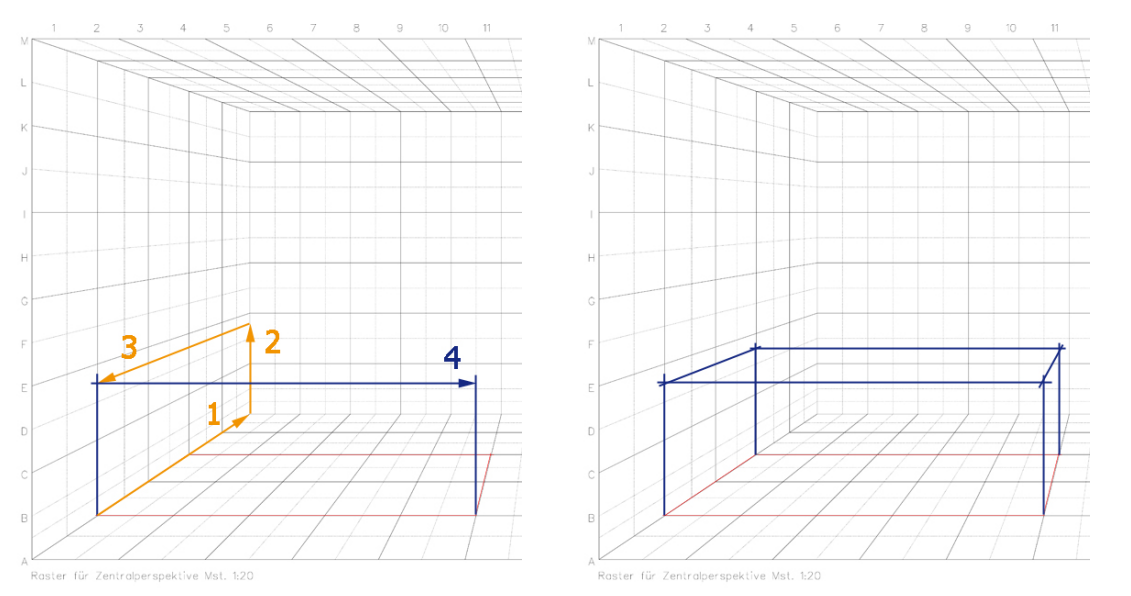

Gehe für das Highboard genau gleich vor. Nachdem du alle Quader konstruiert hast, wollen wir dem Tisch eine Gestalt geben. Wir wünschen einen Tisch mit quadratischen Füssen. Diese sollen einen Querschnitt von 100 x 100mm haben. Gehe wie folgt vor:

Die Breite des Fusses kannst du im Raster abtragen. Dabei muss einfach die Hälfte eines kleinen Rasterquadrates (20 x 20cm) markiert werden. Führe diese Breite dann Richtung Fluchtpunkt nach hinten. So entsteht die Breite des hinteren Fusses. Den Querschnitt (das Quadrat) erhältst du durch eine Diagonale. (Abbildung unten)

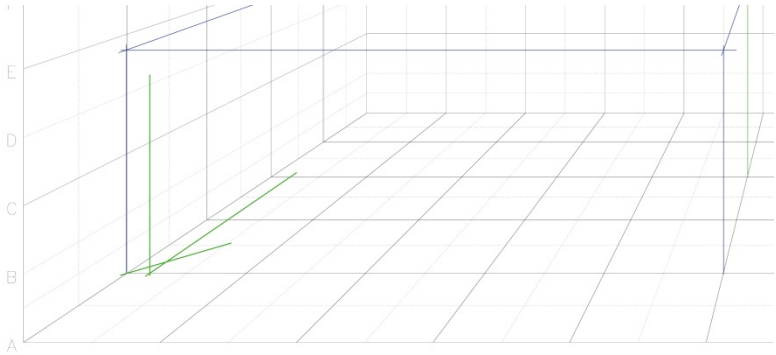

Raster für Zentralperspektive Mst. 1:20

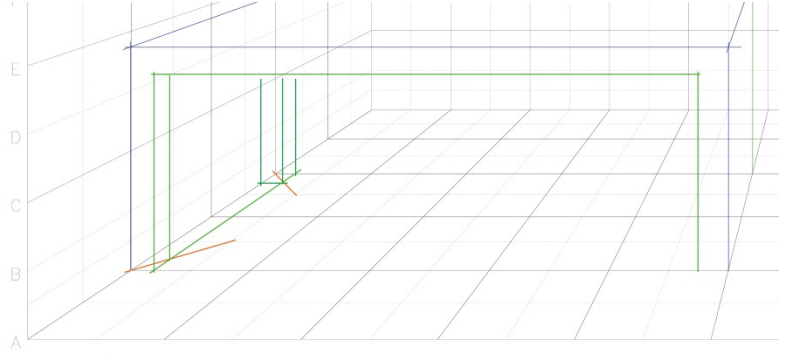

Mit Vorteil zeichnest du so alle vier Grundflächen als Quadrat, bevor du die Höhenlinien anfügst.

Raster für Zentralperspektive Mst. 1:20

#### Grundlagen Beraten und Verkaufen: der Fachkurs für Einrichtungsgestaltung fiegen and fkeg hardernstrasse 20 3250 lyss

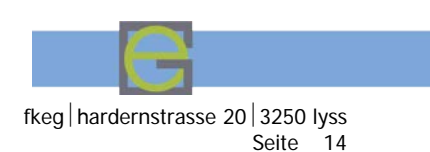

Nun soll diese Perspektive ausgearbeitet werden. Das heisst, das Tischblatt soll eine Materialstärke erhalten, die Stühle werden ergänzt, die Lehne geschwungen, das Highboard erhält Türen und Schubladen. Zuletzt soll die Arbeit auf Transparent übertragen, schattiert, strukturiert und dekoriert werden.

Die Stühle:

Auch hier konstruierst du zunächst einen Quader (Würfel für die Sitzfläche) und modellierst danach den Stuhl hinein. Damit du eine Idee des Stuhles hast, kannst du aus den Abbildungen unten einen auswählen und diesen in die Perspektive einfügen.

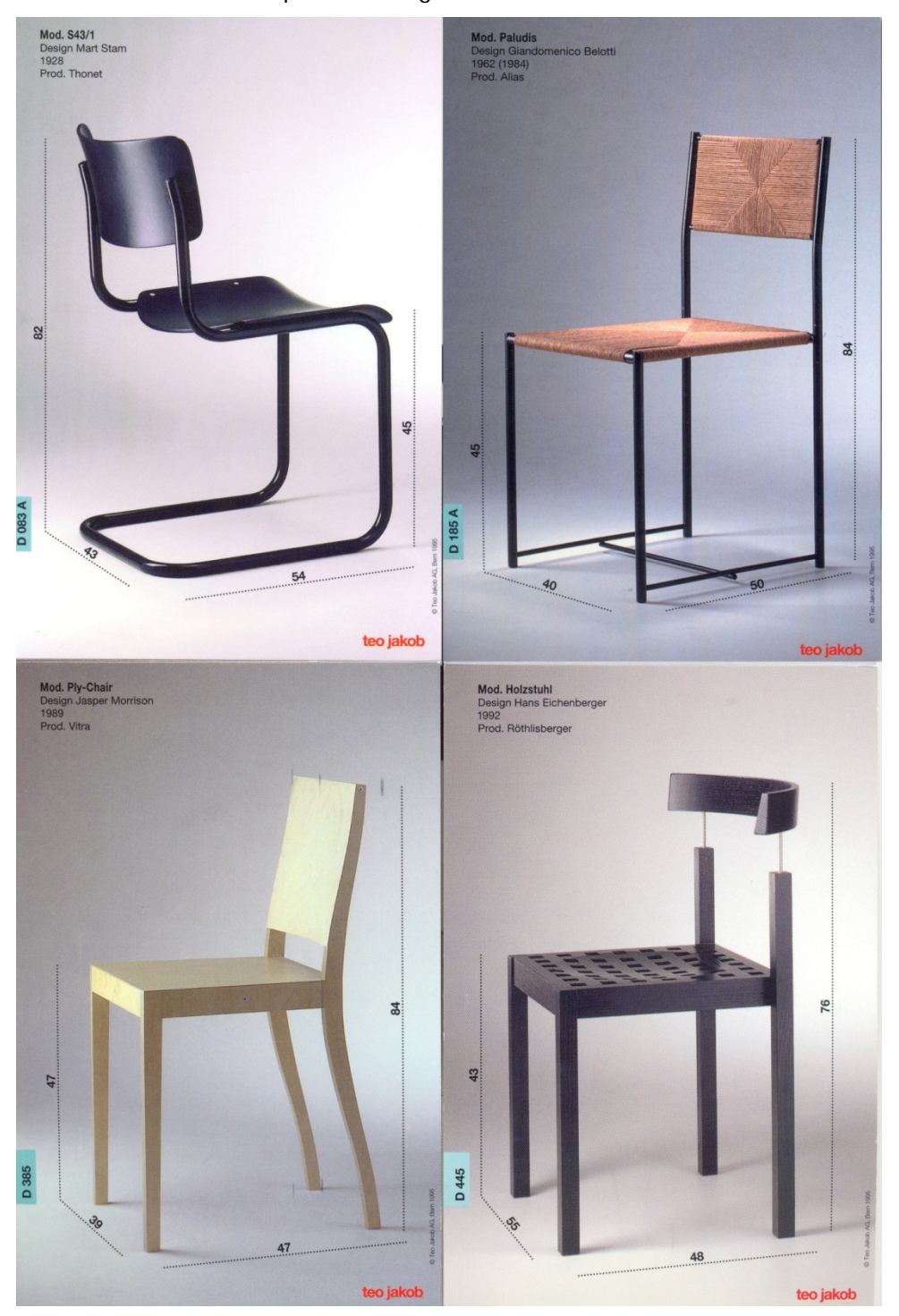

Beachte die Sitzneigung und die Stellung der Hinterfüsse bzw. die Neigung der Rückenlehne.

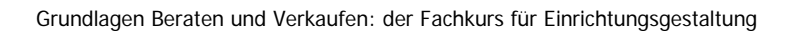

fkeg | hardernstrasse 20 | 3250 lyss<br>Seite 15

# **Mögliche Lösung**

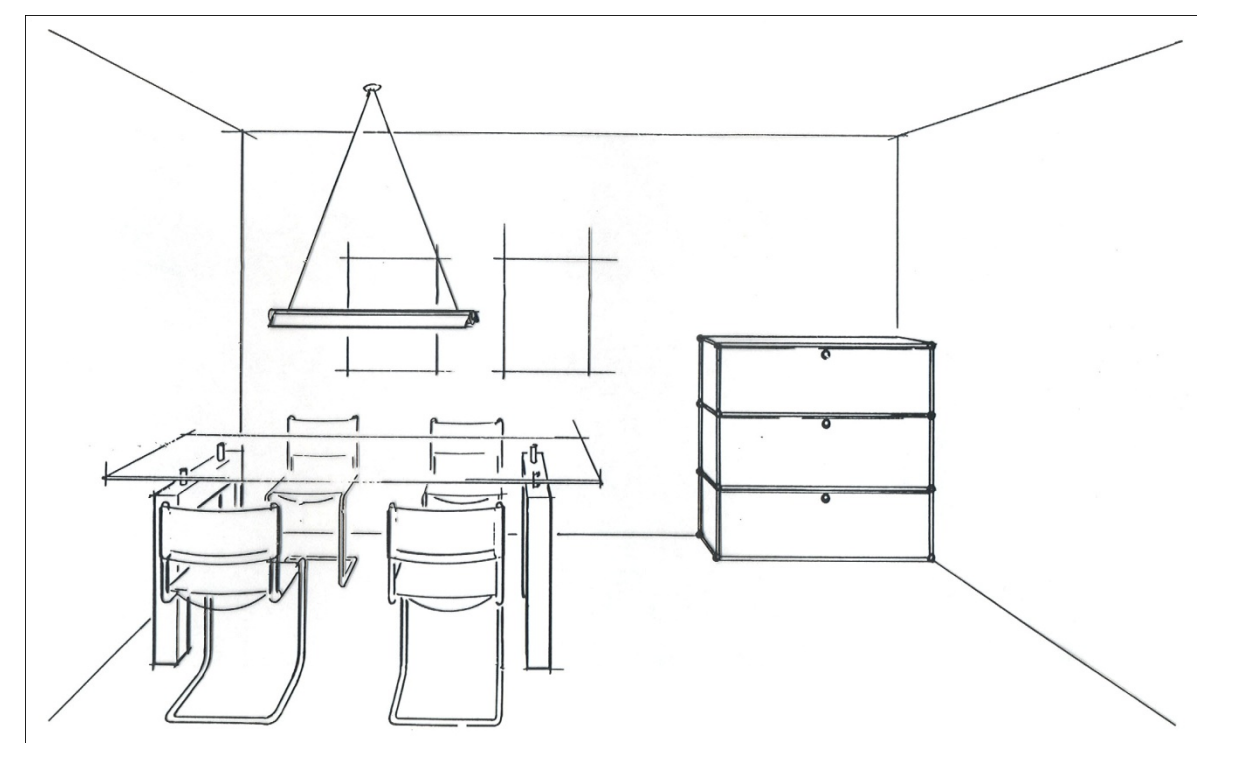

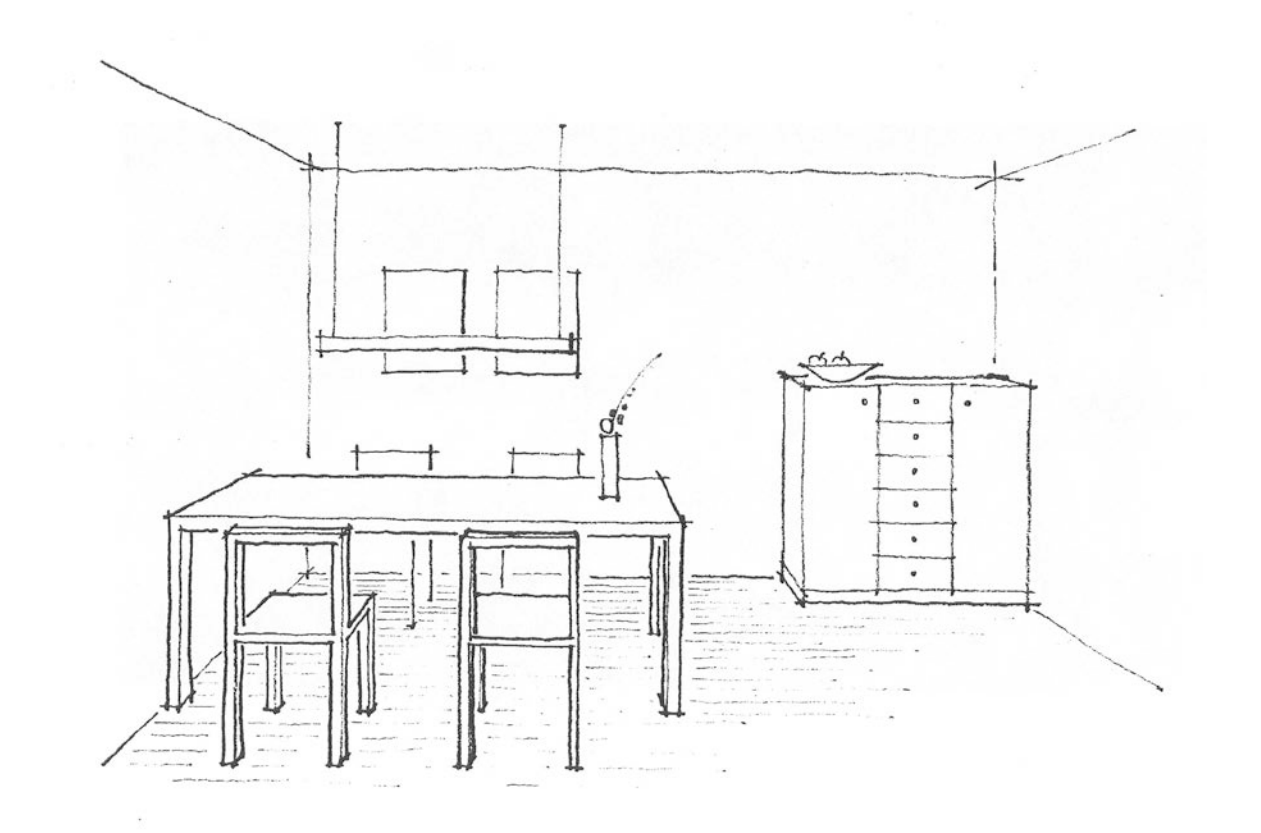

dar

Grundlagen Beraten und Verkaufen: der Fachkurs für Einrichtungsgestaltung fiegen and fkeg hardernstrasse 20 3250 lyss

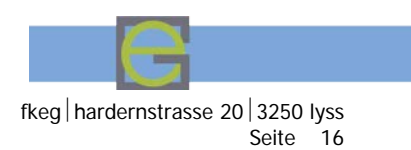

# **Perspektive mit zwei Fluchtpunkten (Übereck-Perspektive)**

# **Grundlage:**

Der wesentliche Unterschied zur Zentral- oder Einfluchtpunktperspektive besteht darin, dass nur noch in der Raumecke (auf der Grundlinie) massstäbliche Verhältnisse sind. Zudem liegen die Fluchtpunkte sofort weit ausserhalb des Blattes, was einen etwas grösseren Zeichentisch bedingt. Der vorliegende Raster basiert auf einer Schrägstellung von 30° zur Bildebene, was einen leicht asymmetrischen Raum bewirkt. Auch in diesem Fall ist es von Vorteil, wenn ein Grundriss im richtigen Massstab (1:20) vorliegt, in welchen der Teilungsraster von 40 x 40 cm eingetragen wurde.

# **Vorgehen:**

Wie gewohnt muss zuerst der Bildausschnitt gewählt werden. Welche Ansicht ist wichtiger, welche kann stärker verkürzt werden? Anschliessend soll wieder die Bodenfläche zuerst aufgerissen werden. Dabei ist es unumgänglich, die Rasterfelder richtig abzuzählen, bzw. Entsprechend zu teilen. Nun kann die Höhe abgetragen werden. Es ist von Vorteil von "aussen nach innen" zu konstruieren > zuerst die Umrisse, dann die Details, wie Schubladen, Tablare, Füsse usw.

# **Abtragen von Höhenmassen in der Perspektive:**

Da nur auf der Bildebene (untere Begrenzung = Grundlinie) massstäbliche Verhältnisse herrschen, können die Höhenmasse nur auf der Bildebene > **jetzt genau in der Raumecke** ermittelt und dann in die Perspektive übertragen werden. Bei einfachen Möbeln kann auch einfach der Raster auf den Seitenwänden abgezählt werden.

# **Hilfsmittel:**

Es ist ratsam, die Fluchtpunkte gemäss Angaben auf dem Rasterblatt abzutragen und mit Nadeln einen Anschlag zu definieren. Ein langer transparenter Massstab, eine Reissschiene oder eine spezielle Perspektivenlatte ist ein optimales Hilfsmittel um rasch und präzise konstruieren zu können.

# **Ausarbeitung:**

Hier ändert sich nichts gegenüber den Ansichten, bzw. Zentralperspektiven. Es empfiehlt sich, Dekorationen, Plankopf und Format ebenfalls vorzuzeichnen. Vor dem Übertragen auf das Transparent den Gesamteindruck noch einmal beurteilen und allenfalls anpassen. Zu beachten gilt es bezüglich Ausarbeitung insbesondere folgende Punkte:

- Konturen stark ausziehen, überkreuzen (überzeichnen)
- Ecken mittelstark zeichnen
- Kanten schwach ausziehen, ev. sogar unterbrechen, Ecken akzentuieren
- Vordergrund stärker ausziehen als den Hintergrund
- hinten liegende Teile ablösen > Linien ca. 1-2 mm unterbrechen
- Schatten rechts und unten einfügen
- Strukturen entsprechend dem Mobiliar übertragen, eher überzeichnen
- Dekorationen nicht speziell anders ausarbeiten
- Schriftbild und Grösse dem Projekt, bzw. der Zeichnung anpassen

Grundlagen Beraten und Verkaufen: der Fachkurs für Einrichtungsgestaltung ein Fraudernstrasse 20 3250 lyss

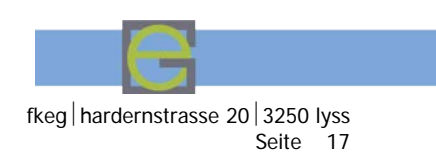

# **Aufgabe 4:**

(Gemäss Grundriss auf Seite 10)

Um den Unterschied zur Zentralprojektion sichtbar zu machen basieren wir auf dem bekannten Grundriss. Verlangt ist eine vollständig ausgearbeitete Perspektive auf Transparent.

# **Lösungsmöglichkeit**

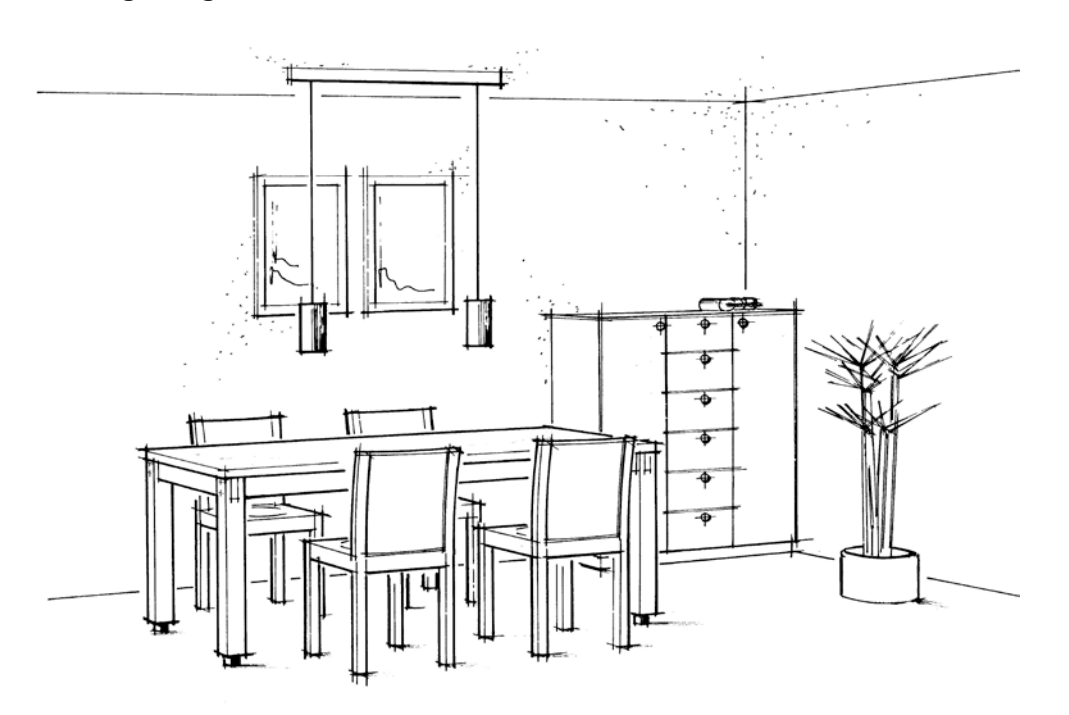

# **Transfer in eigene Projekte**

# **Rasterfolie**

Um rasch und trotzdem mit der nötigen Genauigkeit arbeiten zu können, lohnt es sich einen 40cm-Quadrat-Raster über den Grundriss des zu zeichnenden Raumteiles zu legen. Der Grundriss muss dabei denselben Massstab wie der Raster aufweisen: in der Regel Massstab 1:50.

Je nach gewünschter Art (zentral oder übereck) und entsprechend dem verlangten Raumteil wird dann der Perspektiven-Raster gewählt.

#### **Raster vergrössern**

Sollte die Raumgrösse die Grundfläche des Perspektive-Rasters übersteigen, dann kann dieser zeichnerisch erweitert werden. Dazu über die Fluchtpunkte das Raster verlängern. Achtung: Um Verzerrungen zu vermeiden sollte dies nach hinten, also gegen den Fluchtpunkt hin geschehen. Die Quadrate werden dabei am einfachsten via Diagonale bestimmt.

# **Zwischen Konstruieren und Skizzieren**

Vermehrt kommen CAD-Programme wie SketchUp zum Einsatz. Hier lohnt es sich, den Grundaufbau zu konstruieren. Danach kann die Zeichnung als Strichversion ausgedruckt und auf einem Transparentpapier ergänzt und überarbeitet werden.

Details verstärken oder auch ausblenden, freihändig oder technisch zeichnen, collageartig mit eingeklebten Prospektbildern… Die Möglichkeiten sind unbegrenzt. Übung macht den Meister. Viel Erfolg.

Grundlagen Beraten und Verkaufen: der Fachkurs für Einrichtungsgestaltung Freedhammen fkeg hardernstrasse 20 3250 lyss

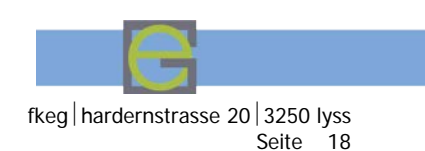

# **Wenn das Möbel zuerst war…**

Oftmals ist es einfacher zu einem Bild des gewählten Möbels die Raumsituation zu ergänzen, statt umgekehrt. Dazu muss zunächst eine geeignete Abbildung gesucht und gespeichert werden. Das passiert entweder im Internet oder aus Prospekten der Hersteller. Bei gewissen Herstellern können Regale, Schränke, Sofas usw. konfiguriert und danach ausgedruckt werden.

Mittels Photoshop kann das vorliegende Bild schnell optimiert werden. Unten sind einige Beispiele angefügt. Je nach Situation wird die Abbildung mit dem Blick von links oder aber von rechts gewünscht. Dies lässt sich digital rasch anpassen.

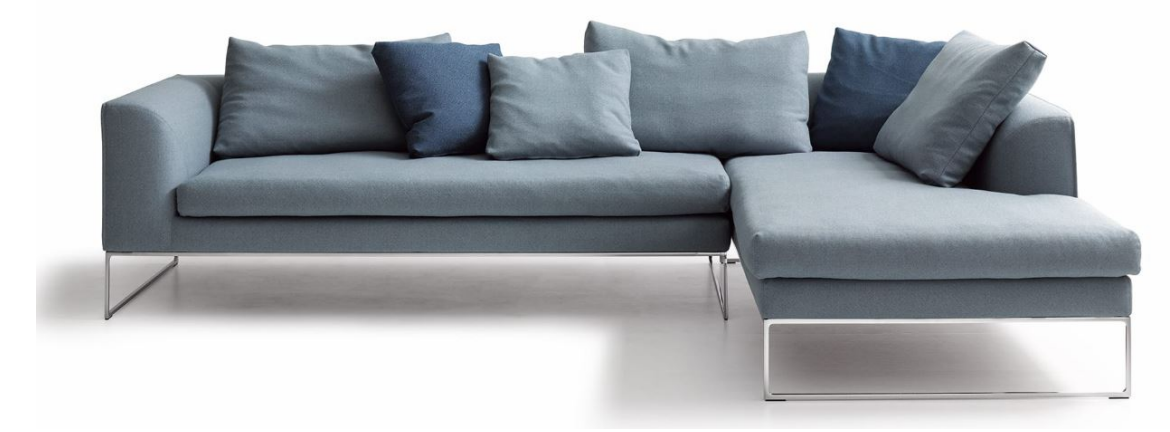

#### Abbildung oben: Sofa Mell Lounge von COR

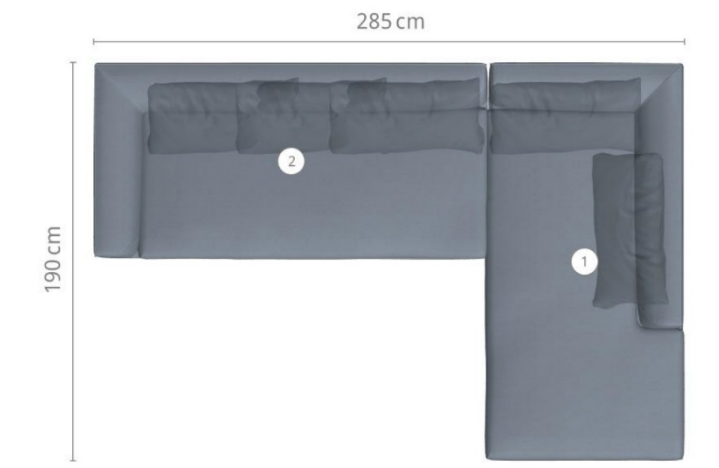

Links: Grundriss bemasst aus dem Konfigurator

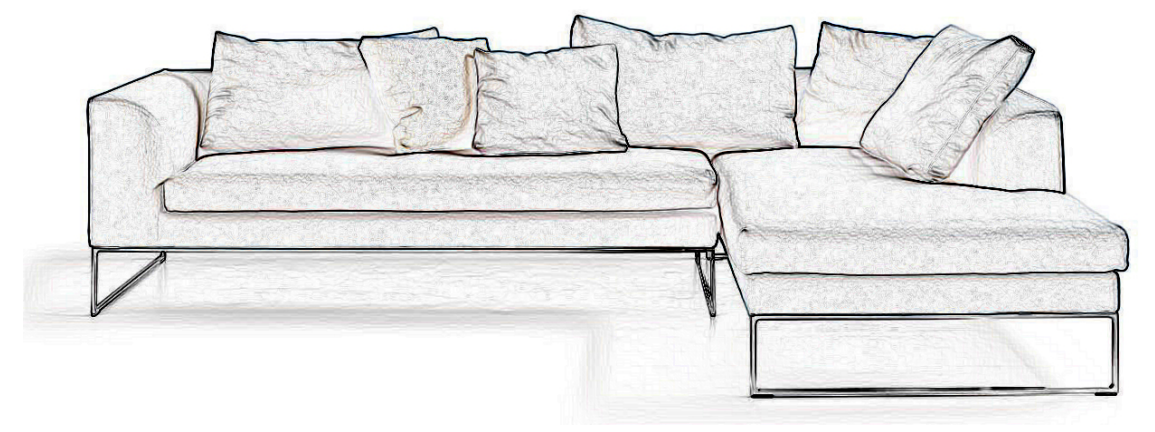

Abbildung oben: Sofa mittels Photoshop angepasst, damit die Konturen gut erkennbar sind. Dadurch einfacher zu zeichnen.

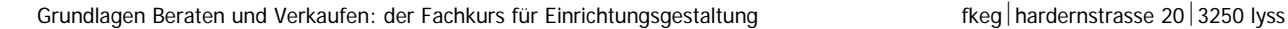

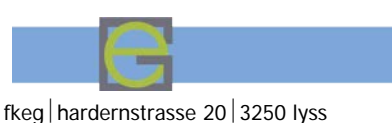

Seite 19

Durch das Verlängern zweier Linien, welche zum Fluchtpunkt führen (in Wirklichkeit parallel und in die Tiefe führend) kann nun der zentrale Fluchtpunkt ermittelt werden.

Da die Höhe der Rückenlehne bekannt ist (evtl. schätzen) ist es auch möglich, die Horizonthöhe zu bestimmen. Daraus ergibt sich dann auch die Raumhöhe: Horizonthöhe x2! Sehr oft werden Sofas mit einem etwas tieferen Horizont fotografiert. Dieser liegt jeweils zwischen + 120 und +140cm.

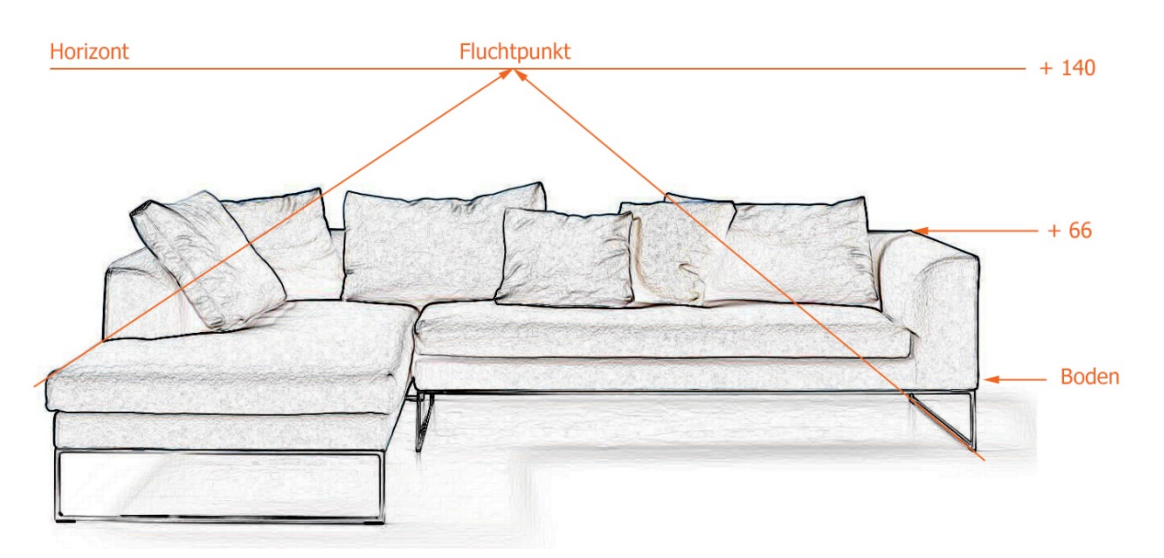

Abbildung oben: Sofa mit Konturen und eingefügten Fluchtlinien, sowie Horizont. Davon lässt sich nun der Raum ableiten.

Bei Abbildungen über Eck ist zu beachten, dass die Fluchtpunkte oft weit auseinanderliegen. Deshalb genügend Platz auf dem Papier einrechnen. Das Prinzip bleibt sich gleich: Fluchtlinien verlängern und Schnittpunkte suchen. Dadurch ergeben sich die Fluchtpunkte links und rechts, sowie die Horizonthöhe.

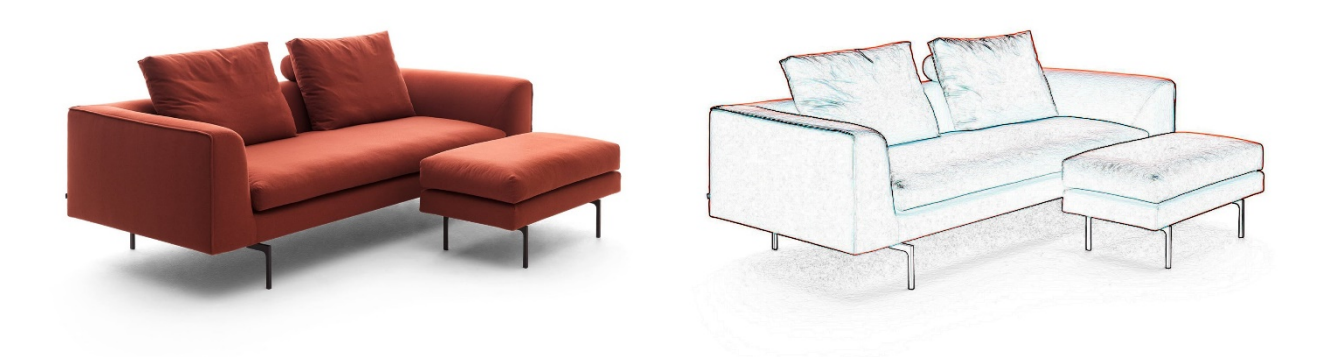

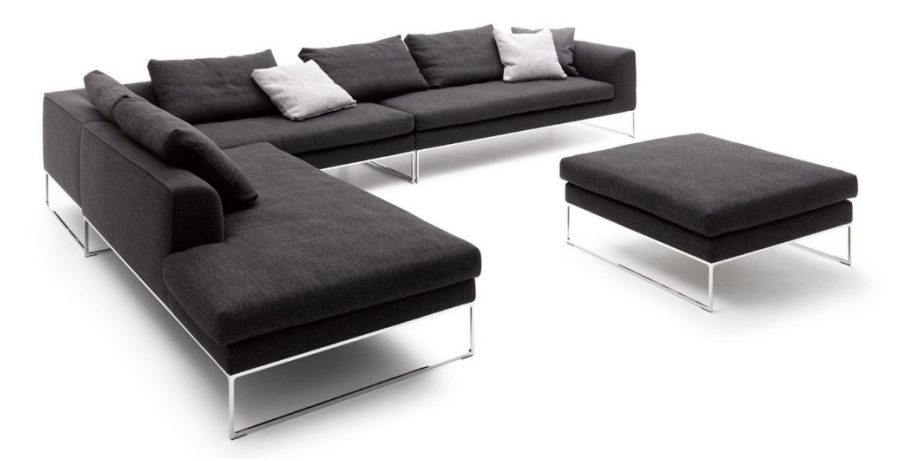

Abbildungen oben und links:

Weitere Beispiele des Sofas Mell Lounge von COR. Hier jedoch über Eck gestellt. Teils frontal, teils von hinten abgebildet. Es lohnt sich eine gut geeignete Version für die Perspektive zu wählen. Wie kann der Raum mit dem Sofa optimal dargestellt werden?

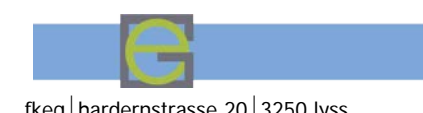

Grundlagen Beraten und Verkaufen: der Fachkurs für Einrichtungsgestaltung Freedham er fkeg hardernstrasse 20 3250 lyss

Seite 20

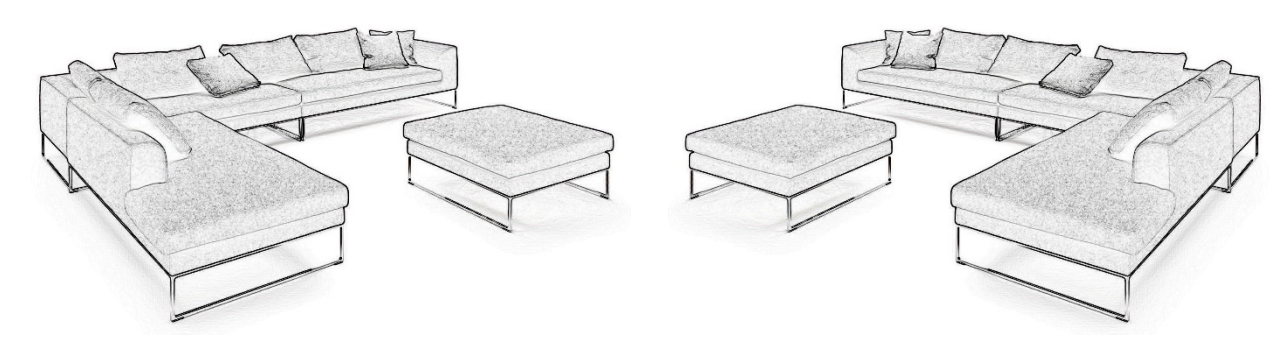

Abbildung oben: Version mit verstärkten Konturen einmal Ansicht von links und einmal von rechts. Dar darrat ein

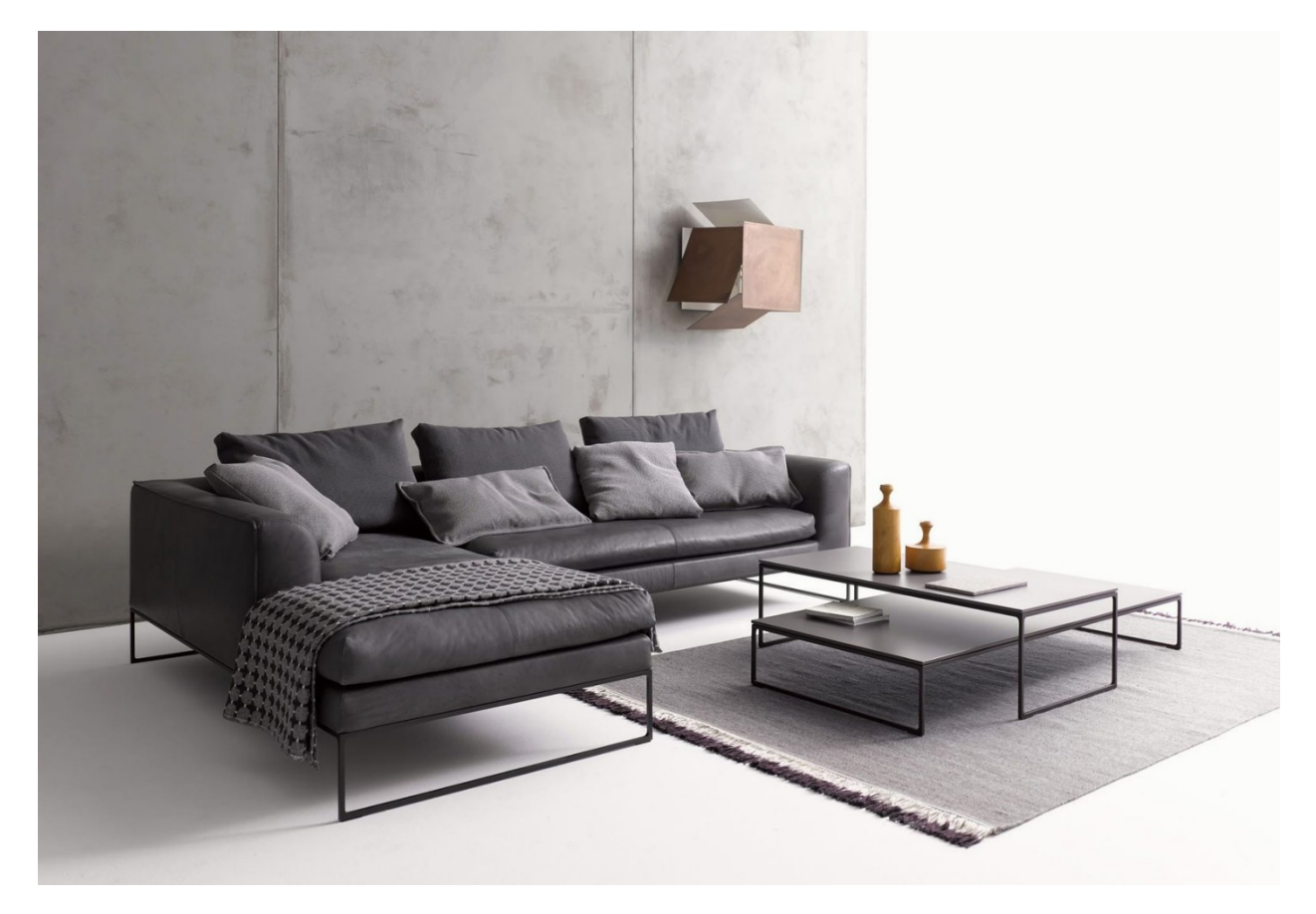

Abbildung oben: Die bekannte Konfiguration in Leder und über Eck abgebildet. Auf dieser Abbildung ist die Bodenkante gut zu sehen und der abgepasste Teppich mit Beistelltischen kann direkt übernommen werden.

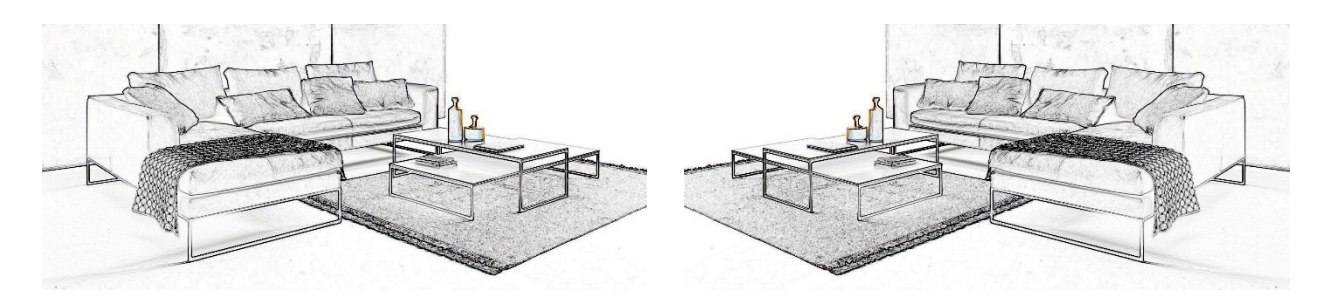

Abbildung oben: Weitere Versionen mit verstärkten Konturen einmal Ansicht von links und einmal von rechts. Hier mit Raumbezug.

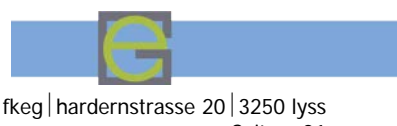

Seite 21

Dasselbe Prinzip am Beispiel eines Boxspring-Betts. Auch hier kann zwischen einer frontalen Stellung oder der Version über Eck gewählt werden. Einfacher ist die Version mit einem zentralen Fluchtpunkt.

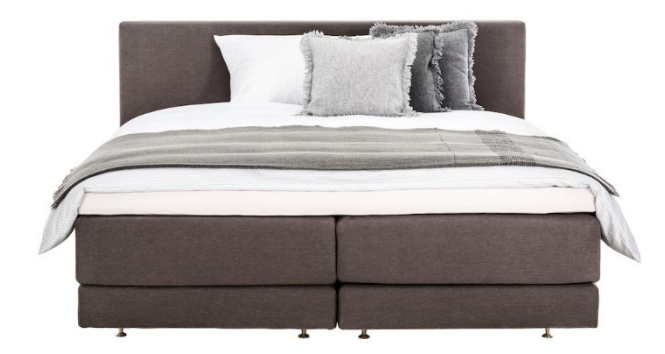

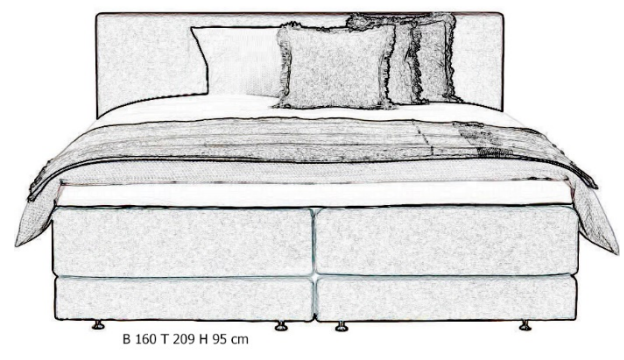

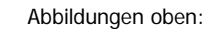

Boxspring-Bett frontal einmal als konventionelles Foto und rechts mit verstärkten Konturen.

Abbildung links:

Dasselbe Bett leicht schräg (über Eck) dargestellt.

Abbildungen unten:

Das Bett mit gut sichtbaren Konturen in einer linken und rechten Schrägstellung.

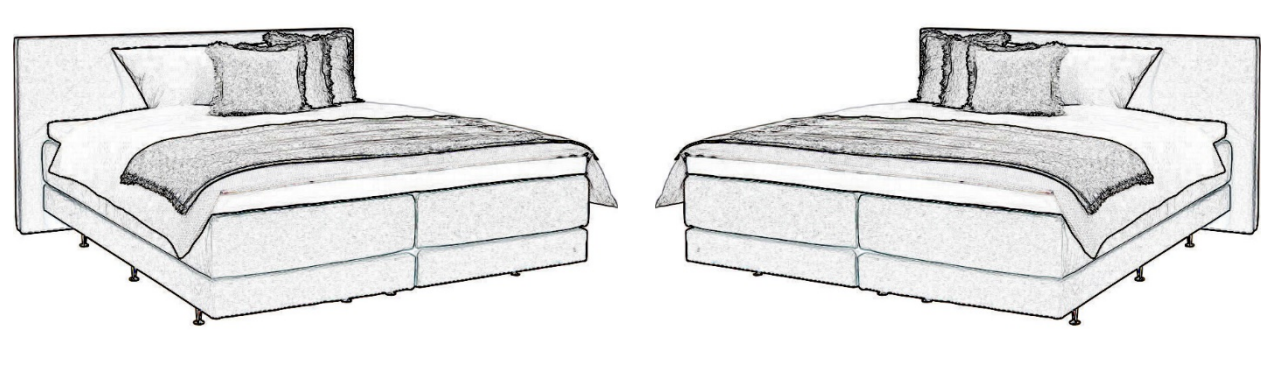

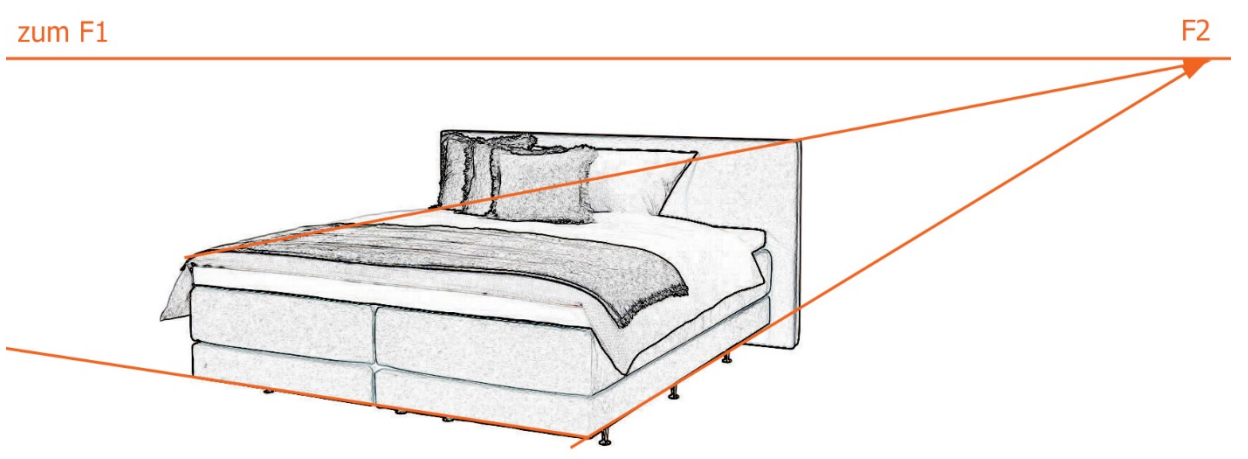

Abbildung oben: Hier wurden wieder zwei in der Realität parallele Linien bis zum Fluchtpunkt verlängert. Die ist die Basis zur Weiterarbeit. Hierbei geht es auch darum, ein gutes Mass zwischen Konstruktion und Interpretation zu finden. Letztlich geht es um die Wirkung!

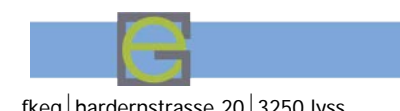

#### Grundlagen Beraten und Verkaufen: der Fachkurs für Einrichtungsgestaltung fieg | hardernstrasse 20 3250 lyss

Seite 22

dar

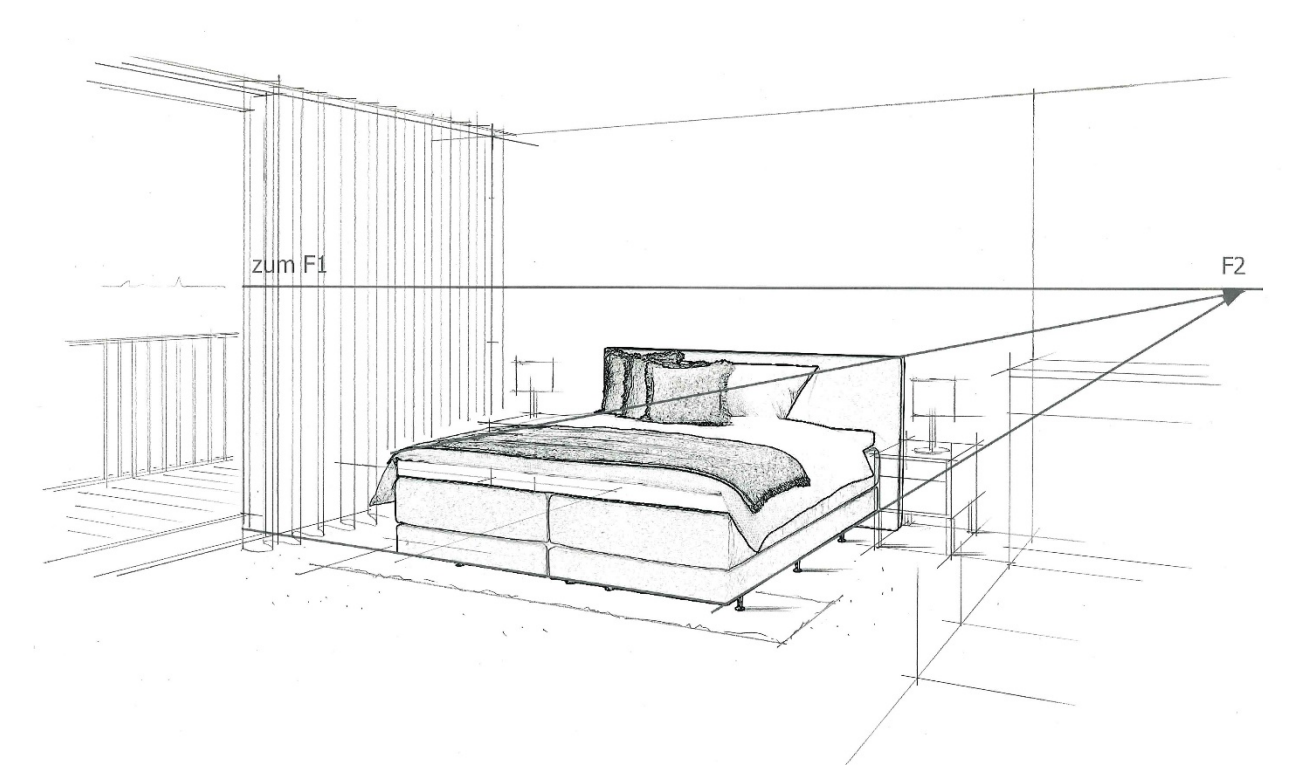

#### Abbildung oben:

Eine mögliche Lösung mit ergänztem Raum. Links ist das raumhohe Fenster mit Balkonbrüstung und Holzdeck, sowie der halbtransparente Vorhang gezeichnet. Das Bett wird von Nachttischen mit Leuchten flankiert. Rechts ist das offene Badezimmer mit Waschtisch und Badewanne angedeutet. Bei Bedarf kann sogar eine solche Vorzeichnung kopiert und koloriert werden.

#### **CAD-Zeichnung überarbeitet**

Zum Schluss noch ein Beispiel einer CAD-Vorlage, welche von Hand durchgezeichnet worden ist. Die Wirkung wird daruch lebendiger und persönlicher. Durch entsprechende Kolorierung entsteht eine kundengerechte und verkaufswirksame Darstellung.

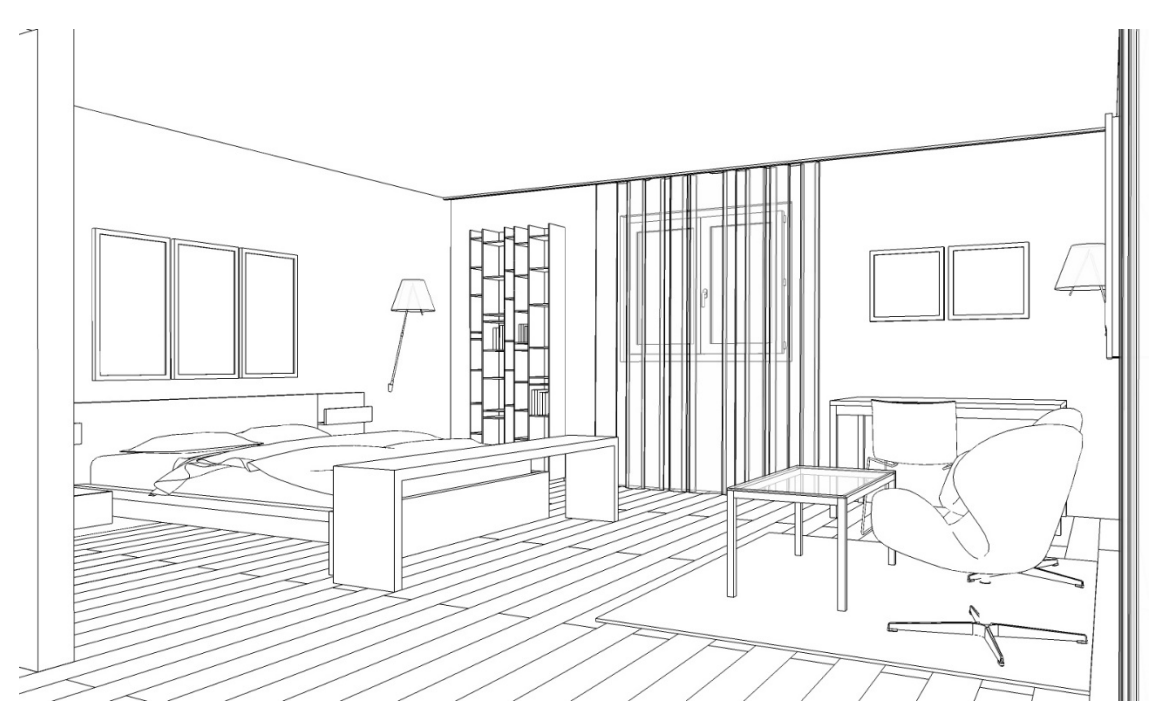

Abbildung oben: Die CAD-Vorlage aus SketchUp als Grundlage für die Überarbeitung. Hier ist ein Hotelzimmer abgebildet.

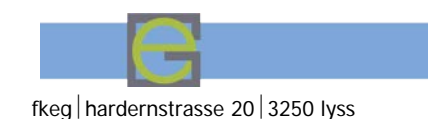

Grundlagen Beraten und Verkaufen: der Fachkurs für Einrichtungsgestaltung ein Fachardernstrasse 20 3250 lyss

Seite 23

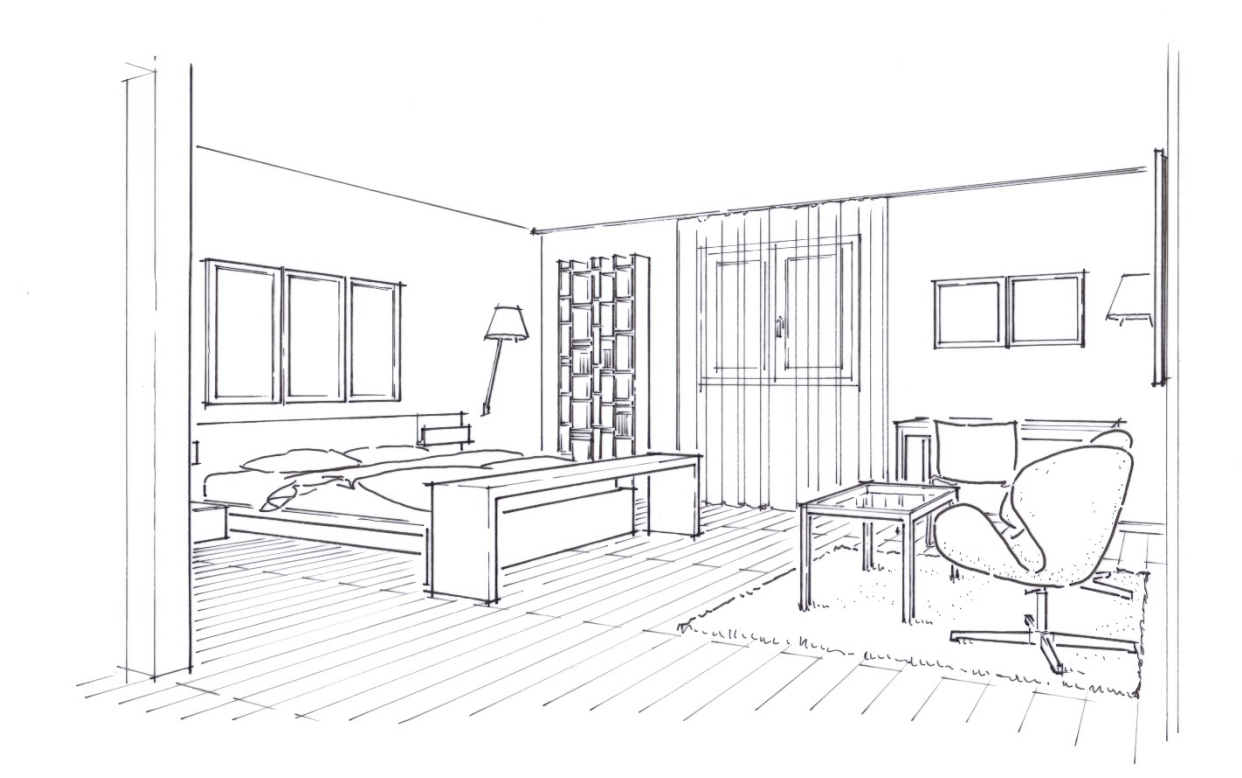

Abbildung oben: Die durchgezeichnete Version. Wichtig ist hier die unterscheidung der Strichstärken und das Ablösen von Hintergrund zu Vordergrund.

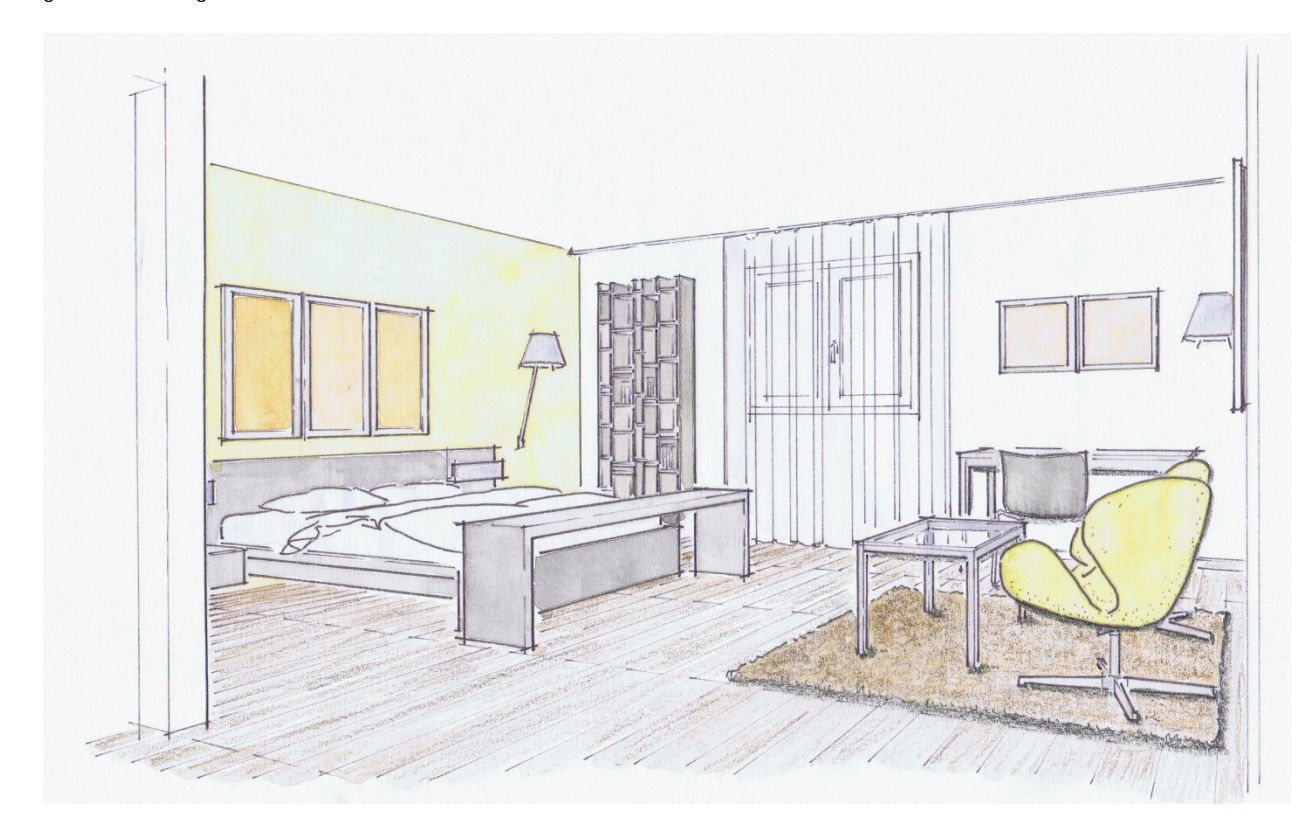

Abbildung oben: Fehlt nur noch die Kolorierung gemäss Stimmungsbild bzw. der Farb- und Materialzusammenstellung.